# **ТЕОРИЯ АВТОМАТИЧЕСКОГО УПРАВЛЕНИЯ**

*Методические указания к курсовой работе для студентов направления подготовки 13.03.02* 

> **САНКТ-ПЕТЕРБУРГ 2021**

Министерство науки и высшего образования Российской Федерации

Федеральное государственное бюджетное образовательное учреждение высшего образования Санкт-Петербургский горный университет

Кафедра электроэнергетики и электромеханики

# ТЕОРИЯ АВТОМАТИЧЕСКОГО УПРАВЛЕНИЯ

*Методические указания к курсовой работе для студентов бакалавриата направления 13.03.02* 

> САНКТ-ПЕТЕРБУРГ 2021

УДК 681.5.011.622 (075.80)

**ТЕОРИЯ АВТОМАТИЧЕСКОГО УПРАВЛЕНИЯ**: Методические указания к курсовой работе. / Санкт-Петербургский горный университет. Сост. *О.М. Большунова.* СПб. 2021. 54 с.

Методические указания предназначены для студентов направления подготовки 13.03.02 «Электроэнергетика и электротехника», направленность (профиль) «Электропривод и автоматика», содержат описание основных этапов выполнения курсовой работы по дисциплине «Теория автоматического управления».

В результате выполнения курсовой работы студенты закрепляют знания, полученные при изучении теоретического материала, а также приобретают навыки по использованию инженерных методов идентификации промышленных объектов управления, расчету параметров линейных многоконтурных систем автоматического управления, имитационному моделированию в специализированной программной среде, применению методов нечеткой логики.

Библиогр.: 8 назв.

Научный редактор: проф. *В.А. Шпенст*

Рецензент: к.т.н. *А.П. Шевчук* (ООО «ПО «Энергосистема»)

 Санкт-Петербургский горный университет, 2021

## **ВВЕДЕНИЕ**

Цель изучения дисциплины «Теория автоматического управления» - формирование у студентов базовых знаний в области общих принципов построения и функционирования, основных методов анализа и синтеза систем автоматического управления.

Основными задачами дисциплины являются:

изучение основных принципов построения систем автоматического управления; общих закономерностей функционирования, присуших системам автоматического управления различной физической природы; информационных процессов, протекающих в системах автоматического управления, основных методов анализа и синтеза систем автоматического управления;

овладение методами идентификации объектов автоматического управления, методами анализа и расчета систем автоматического управления;

формирование:

представлений об адаптивных и интеллектуальных системах автоматического управления;

навыков практического применения методов синтеза систем автоматического управления, удовлетворяющих требованиям к качественным показателям, в том числе с использованием интеллектуальных технологий;

мотивации к самостоятельному повышению уровня профессиональных навыков в области автоматического управления техническими системами.

В результате выполнения курсовой работы студенты закрепляют знания, полученные при изучении теоретического материала, а также приобретают навыки по использованию инженерных методов идентификации промышленных объектов управления, расчету параметров линейных многоконтурных систем автоматического управления, имитационному моделированию в специализированной программной среде, применению методов нечеткой логики.

Курсовая работа состоит из четырех частей. В первой части работы выполняется структурная и параметрическая идентификации объекта управления (ОУ) по экспериментальным переходным характеристикам, получение математических моделей ОУ осуществляется в форме передаточных функций. Во второй части работы осуществляется определение структуры и параметров элементов управляющего устройства многоконтурной САУ. В третьей части проводится имитационное моделирование синтезированной САУ в среде Simulink Matlab. В четвертой части осуществляется замена одного из элементов САУ на нечеткий блок, расчет которого проводится на базе Fuzzy Logic Toolbox, пакета прикладных программ, входящих в состав среды MatLab.

## 1. ИДЕНТИФИКАЦИЯ ОБЪЕКТА УПРАВЛЕНИЯ ПО ЭКСПЕРИМЕНТАЛЬНОЙ ПЕРЕХОДНОЙ **ХАРАКТЕРИСТИКЕ**

Простейшим входным сигналом, используемым при активной идентификации, является ступенчатый сигнал. Идентификация с помощью переходной характеристики проводится вне процесса управления, применима только к стационарным процессам. Однако, поскольку ступенчатые возмущения воздействуют на систему при включении, то переходные характеристики можно записать, не нарушая нормального режима работы.

Промышленные объекты управления (ОУ) представляют собой сложные агрегаты со многими входными и выходными величинами, характеризующими технологический процесс. Зависимости выходных величин от входных, как правило, нелинейные, и изменение одной из них приводит к изменению других. Таким образом, создается сложная система взаимозависимостей, которую трудно строго математически описать.

Задачу можно существенно упростить, если считать зависимости выходных величин от входных линейными или линеаризуемыми в окрестностях малых отклонений от рабочих режимов объекта. Поскольку при устойчивой работе системы автоматического управления (САУ) отклонения параметров в системе малы, такая линеаризация почти всегда оказывается допустимой. Кроме того, сложные объекты часто можно разбить на отдельные каналы, взаимным влиянием отдельных каналов друг на друга можно пренебречь и рассматривать их как самостоятельные.

Характеристики объекта, необходимые для синтеза структуры и параметров САУ, могут быть найдены из математического описания объекта, получаемого аналитически, или определены экспериментально. Ввиду недостаточной изученности объектов и необходимости при их математическом описании принимать целый ряд существенных упрощений, динамические и статические характеристики объектов, полученные экспериментально, часто оказываются предпочтительнее.

Переходные характеристики большинства реальных объектов относительно регулирующего воздействия обычно представляют собой функции времени двух видов (рис. 1.1, а, б).

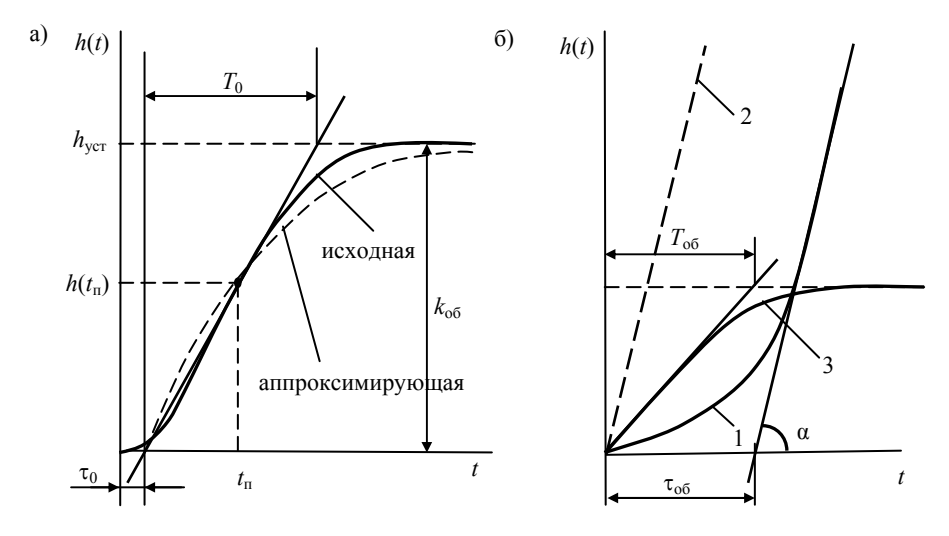

Рис. 1.1. Переходные характеристики типовых промышленных объектов управления: а) для объектов с самовыравниванием; б) для объектов без самовыравнивания

В первом случае (рис. 1.1, а) отклонение регулируемой величины с течением времени стремится к некоторому установившемуся значению. Такого вида характеристики имеют объекты с самовы-

равниванием (статические объекты). Во втором случае (рис. 1.1, б) представлен объект без самовыравнивания (астатический объект). В начальной части переходной характеристики промышленных объектов часто наблюдается чистое (или транспортное) запаздывание.

Для математического описания динамических свойств промышленных объектов, учитывая особенности переходных характеристик (рис. 1, а, б), можно использовать дробно-рациональные передаточные функции с введением, в случае необходимости, звена запаздывания.

Для объектов с самовыравниванием

$$
W_a(p) = \frac{k_{o6}e^{-\tau_{o6}p}}{\prod_{i=1}^n (T_{o6,i}p + 1)},
$$
\n(1.1)

для объектов без самовыравнивания:

$$
W_a(p) = \frac{k_{o6}e^{-\tau_{o6}p}}{p\prod_{i=1}^n (T_{o6,i}p+1)},
$$
\n(1.2)

где  $k_{06}$  – статический коэффициент передачи объекта;  $T_{06}$  - постоянная времени объекта;  $\tau_{06}$  - запаздывание объекта. В практических расчетах порядок, как правило, принимают *n* = 1÷3.

Для определения численных значений коэффициентов аппроксимирующих функций необходимо задаться некоторым критерием приближения.

Для первоначальных расчетов часто используется критерий приближения, основанный на совпадении исходной и аппроксимирующей переходных характеристик (рис. 1.1, а) и их первых производных по времени при *t* = 0 в точке перегиба аппроксимируемой (исходной) характеристики  $h(t)$ , а также при  $t \rightarrow \infty$  [5].

Критерий приближения аппроксимирующей характеристики  $h_a(t)$  к исходной характеристике  $h(t)$  может быть записан следующим образом

$$
h_{\text{yer}} = k_{\text{o6}};
$$
  
\n
$$
h_a(t_n) = h(t_n);
$$
  
\n
$$
\left.\frac{dh_a(t)}{dt}\right|_{t=t_n} = \frac{dh(t)}{dt}\Big|_{t=t_n}
$$
\n(1.3)

где  $t_n$  определяется из условия  $\frac{d^2h(t_n)}{dt^2} = 0$ , причем предполагается,

что исходная переходная характеристика объекта определена при единичном ступенчатом входном воздействии.

Простейшим частным случаем (1.1), имеющим в инженерной практике наибольшее применение, является передаточная функция вила

$$
W_a(p) = \frac{k_{o6}e^{-\tau_{o6}p}}{T_{o6}p + 1} \,. \tag{1.4}
$$

Соответствующая переходная функция определяется формулой

$$
h_a(t) = k_{\text{o6}} \left( 1 - e^{-\frac{t - \tau_{\text{o6}}}{T_{\text{o6}}}} \right) \quad \text{mm } t \ge \tau_{\text{o6}} \,. \tag{1.5}
$$

Условия (1.3) в этом случае приобретают следующий вид

$$
h_a(t_n) = k_{o6} \left(1 - e^{-\frac{(t_n - \tau_{o6})}{T_{o6}}}\right),
$$
  
\n
$$
\left.\frac{dh}{dt}\right|_{t=t_n} = \frac{k_{o6}}{T_{o6}} e^{-\frac{(t_n - \tau_{o6})}{T_{o6}}}\right).
$$
\n(1.6)

К графику исходной переходной характеристики  $h(t)$  в точке перегиба с координатами  $(t_n, h_n)$  проводится касательная (рис. 1, а) и определяется интервал времени  $T_0$ , заключенный между точками пересечения этой касательной с осью абсцисс и линией установившегося значения  $h_{\text{ver}}$  переходной характеристики.

Обозначив  $h_n = h(t_n) = bh_{ver}$ , из (1.6) получим

$$
b = 1 - e^{-\frac{(t_n - \tau_{o6})}{T_{o6}}};
$$
  
\n
$$
\frac{T_{o6}}{T_0} = e^{-\frac{(t_n - \tau_{o6})}{T_{o6}}}.
$$
\n(1.7)

Из (1.7) найдем параметры аппроксимирующей характеристики

$$
T_{\text{o6}} = (1 - b) T_0 , \qquad (1.8)
$$

$$
\tau_{o6} = t_{n} - (1 - b)T_{0} \ln \frac{1}{1 - b}.
$$
 (1.9)

Параметр  $k_{00}$  принимается равным установившемуся значению. Аппроксимирующая характеристика с параметрами, найденными изложенным методом, показана на рис. 1, а штриховой линией

Для определения параметров передаточной функции (1.4) также можно воспользоваться выражениями [2]

$$
T_{00} = 0,64 \ T_0, \ \tau_{00} = \tau_0 - 0,11 \ T_0. \tag{1.10}
$$

Более точную аппроксимацию переходной характеристики объекта управления можно получить, используя передаточную функцию вида

$$
W_{\rm a}(p) = \frac{k_{\rm oo}e^{-\tau_{\rm oo}p}}{(T_{\rm oo1}p + 1)(T_{\rm oo2}p + 1)},\tag{1.11}
$$

соответствующая ей переходная функция

$$
h_a(t) = k_{o6} \left(1 - \frac{T_{o61}}{T_{o61} - T_{o62}} e^{-\frac{t - \tau_{o6}}{T_{o61}}} + \frac{T_{o62}}{T_{o61} - T_{o62}} e^{-\frac{t - \tau_{o6}}{T_{o62}}}\right).
$$
 (1.12)

Параметры  $T_{.061}$ ,  $T_{.062}$ ,  $\tau_{.06}$  могут быть определены по известным значениям  $\overline{b}$  и  $T_0$  методом, предложенным в [5], с использованием номограммы (рис. 1.2).

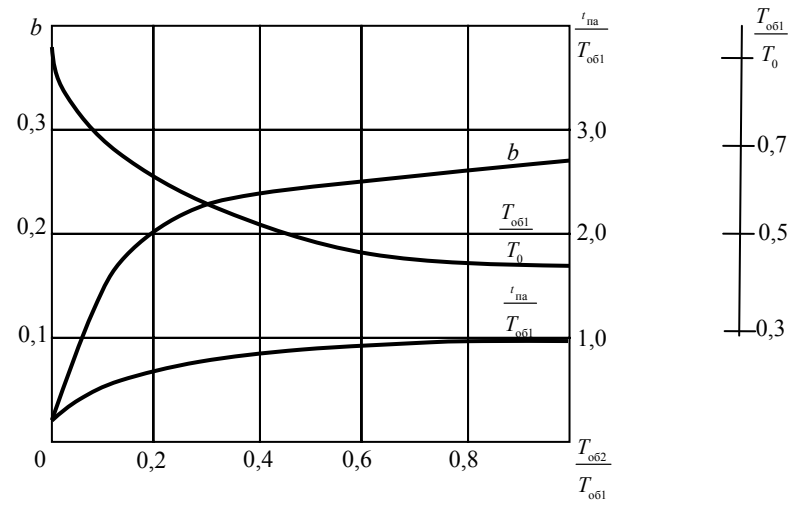

Рис. 1.2. Номограмма для определения передаточных функций ОУ

Порядок определения коэффициентов аппроксимирующей функции (1.12) следующий:

передачи принимается 1. Коэффициент равным  $h_{\rm vcr}$  $(k_{00} = h_{\text{ver}})$ .

2. К исходной переходной характеристике  $h(t)$  проводится касательная в точке перегиба и определяются  $T_0$  и  $b = h(t_0)/h_{\text{ver}}$ (рис. 1, а).

3. Используя номограмму (рис. 2), по известному значению  $b$ находят значение  $\frac{T_{.062}}{T_{.061}}$ , после чего определяют  $\frac{T_{.061}}{T_0}$  и  $\frac{t_{\text{na}}}{T_{.061}}$  и, следовательно,  $T_{.061}$ ,  $T_{.062}$  и  $t_{\text{na}}$ .

4. Сравнивают  $t_{\text{na}}$  со значением абсциссы точки перегиба исходной переходной характеристики  $t_n$ . Если  $t_{na} = t_n$ , то это означает, что исходная  $h(t)$  может быть аппроксимирована выражением (1.12)

без запаздывания. Если  $t_{\text{na}} < t_{\text{n}}$ , то при аппроксимации исходной  $h(t)$ следует учесть запаздывание  $\tau_{06} = t_{\text{m}} - t_{\text{ma}}$ 

Следует отметить, что аппроксимацию вида (1.12) рекомендуется использовать при условии  $b < 0.265$ .

Если на переходной характеристике (рис. 1, а) просматривается характерный для s-образных кривых прямолинейный участок, то можно использовать передаточную функцию с равными постоянными времени  $T_{.061} = T_{.062} = T_{.06}$  вида

$$
W_a(p) = \frac{k_{o6}e^{-\tau_{o6}p}}{(T_{o6}p + 1)^2},
$$
\n(1.13)

параметры которой могут быть, согласно [2], определены из выражений  $T_{.06} = T_0/2,72$ ;  $\tau_{.06} = \tau_0$  - 0,107 $T_0$ .

Достаточно хорошее приближение можно получить [2], используя передаточную функцию вида

$$
W_a(p) = \frac{k_{o6}e^{-\tau_{o6}p}}{(T_{o6}p + 1)^3},
$$
\n(1.13)

где  $T_{0.6} = T_0 / 3{,}69; \tau_{0.6} = \tau_0 - 0{,}222T_0.$ 

Частным случаем (1.2) являются передаточные функции

$$
W_{a1}(p) = \frac{k_{o6}e^{-\tau_{o6}p}}{p}
$$
 (1.14)

$$
W_{a2}(p) = \frac{k_{o6}e^{-\tau_{o6}p}}{p(T_{o6}p+1)}.
$$
\n(1.15)

Для определения параметров (1.14) проводится касательная к переходной характеристике (рис. 1.1, б). Касательная отсекает на оси времени  $\tau_{\alpha}$ . Угол наклона касательной  $\alpha$  определяет  $k_{\alpha} = t g \alpha$ .

Для передаточной функции (1.15)  $\tau_{0.6}$  определяется в точке пересечения касательной (рис. 1.1, б) с осью абсцисс. Для получения постоянной времени  $T_{\alpha}$  касательная смещается параллельно самой себе до начала координат (прямая 2) и из характеристики 2 вычитается кривая 1, в результате чего получается характеристика 3. Про-

веденная к характеристике 3 из начала координат новая касательная в точке пересечения с линией нового установившегося значения определяет  $T_{\text{eff}}$ .

Погрешность аппроксимации для всех рассмотренных подходов определяется по формуле

$$
\delta = \frac{\int_{0}^{\infty} |h(t) - h_a(t)| dt}{\int_{0}^{\infty} h(t) dt}.
$$
 (1.16)

Лля дальнейших расчетов используются передаточные функции ОУ, применение которых при аппроксимации исходных характеристик позволило получить наименьшую погрешностью аппроксимации.

#### 2. РАСЧЕТ ОПТИМАЛЬНЫХ ПАРАМЕТРОВ САУ

В курсовой работе рассматриваются следующие виды многоконтурных САУ: каскадные системы, комбинированные САУ и многосвязные системы. Выбор структуры синтезируемой системы определяется динамическими свойствами ОУ и требованиями к качеству управления, которые указываются в задании на курсовую работу.

## 2.1 КАСКАДНЫЕ СИСТЕМЫ АВТОМАТИЧЕСКОГО **УПРАВЛЕНИЯ**

Каскадные схемы рекомендуется использовать в случаях, когда среди общего числа возмущений, действующих на объект, имеется достаточно интенсивное возмущение, идущее по одному каналу с управляющим воздействием. Примером могут служить САУ, в которых наиболее сильное влияние на выходной управляемый сигнал оказывает изменение нагрузки.

Каскадные схемы могут быть реализованы, если в структуре объекта удается выделить промежуточную величину, которая относительно быстро реагирует на воздействия со стороны регулирующего органа, тогда использование каскадной САУ позволит подавить нежелательное влияние рассматриваемого возмущения на основной управляемый сигнал почти полностью.

Наиболее широкое использование получили следующие разновидности каскадных схем: схема с дополнительным стабилизирующим регулятором; схема с дополнительным воздействием по производной от промежуточной величины; схема с подчиненным регулированием.

## 2.1.1. СХЕМА С ДОПОЛНИТЕЛЬНЫМ СТАБИЛИЗИРУЮЩИМ РЕГУЛЯТОРОМ

Структурная алгоритмическая схема системы с дополнительным стабилизирующим регулятором приведена на рис. 2.1. Постоянство одной регулируемой величины у в соответствии с заданием  $v<sub>3</sub>$  в такой САУ поддерживается не одним, а двумя регуляторами. Корректирующий регулятор внешнего контура с передаточной функцией  $W_{n2}(p)$ , воздействует не на регулирующий орган ОУ, а на задатчик дополнительного стабилизирующего регулятора внутреннего контура с передаточной функцией  $W_{\text{nl}}(p)$ . При этом в ОУ используются два канала: основной (инерционный) с передаточной функцией  $W_{vu}(p)$  и дополнительный (опережающий) с передаточной функцией  $W_{zu}(p)$ .

При использовании САУ указанной структуры практически полностью удается подавить нежелательное влияние возмущения  $f_u$ на основной управляемый сигнал у. Действие такой системы тем эффективней, чем меньше запаздывание и инерционность дополнительного канала объекта  $W_{\nu}(\rho)$ , при этом коэффициент передачи регулятора  $W_{\text{nl}}(p)$  может быть принят очень большим  $(W_{\text{nl}}(p) \rightarrow \infty)$ .

Передаточная функция системы, отражающая воздействие  $f_u$ на у. имеет вид

$$
W_{\rm B}(p) = \frac{W_{\rm zu}(p)}{1 + W_{\rm p2}(p)W_{\rm p1}(p)W_{\rm yu}(p) + W_{\rm p1}(p)W_{\rm zu}(p)}.
$$
(2.1)

Отсюда, при  $W_{\text{nl}}(p) \rightarrow \infty$ , получаем, что реакция основного управляемого сигнала у на возмущение  $f_u$  отсутствует.

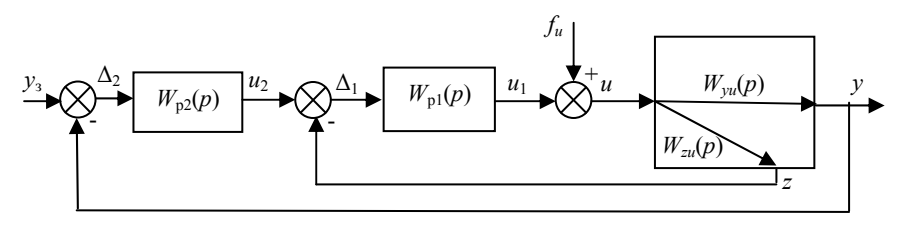

Рис. 2.1. Структурная схема каскадной системы с дополнительным стабилизирующим регулятором

Расчет схемы может быть осуществлен следующим образом  $\lceil 5 \rceil$ .

Вначале рассчитывается внутренний контур со стабилизирующим регулятором без учета контура с корректирующим регулятором, т.е. определяются значения настроечных параметров регулятора  $W_{nl}(p)$  по параметрам передаточной функции ОУ  $W_{nl}(p)$ .

Передаточная функция внутреннего стабилизирующего контура имеет вид

$$
W_{\rm cx}(p) = \frac{W_{\rm pl}(p)}{1 + W_{\rm pl}(p)W_{\rm zu}(p)}.\tag{2.2}
$$

После этого рассчитывается внешний контур с корректирующим регулятором, значения настроечных параметров передаточной функции которого  $W_{p2}(p)$ , определяются по параметрам передаточной функции эквивалентного объекта  $W_{\text{max}}(p)$ , который включает в себя собственно ОУ по основному каналу управления  $W_{vu}(p)$  и рассчитанный контур стабилизации  $W_{vv}(p)$ , т.е.

$$
W_{\text{H}}(p) = \frac{W_{\text{V}}(p)W_{\text{p}}(p)}{1 + W_{\text{p}}(p)W_{\text{r}}(p)},
$$
\n(2.3)

передаточная функция системы имеет вид

$$
W_{c}(p) = \frac{W_{p2}(p)W_{c}(\mathbf{r})W_{yu}(p)}{1 + W_{p2}(p)W_{c}(\mathbf{r})W_{yu}(p)}.
$$
\n(2.4)

# 2.1.2. СХЕМА С ДОПОЛНИТЕЛЬНЫМ ВОЗДЕЙСТВИЕМ ПО ПРОИЗВОДНОЙ ОТ ПРОМЕЖУТОЧНОЙ ВЕЛИЧИНЫ

В схеме (рис. 2.2) на вход регулятора с передаточной функцией  $W_p(p)$  подается сигнал  $\Delta_2$ , учитывающий не только отклонение  $\Delta_1$  управляемой величины у от задающего воздействия  $y_3$ , но и производную от промежуточного сигнала z, который быстрее у реагирует и на возмущающее  $f_u$ , и на управляющее и воздействия. Для формирования производной от промежуточного сигнала z применяется дифференцирующее устройство с передаточной функцией  $W_d(p)$ . В ОУ используются два канала: основной (инерционный) с передаточной функцией  $W_{vu}(p)$  и дополнительный (опережающий) с передаточной функцией  $W_{\tau}(\rho)$ . Действие такой системы тем эффективнее, чем меньше запаздывание и инерционность дополнительного канала объекта  $W_{zu}(p)$ .

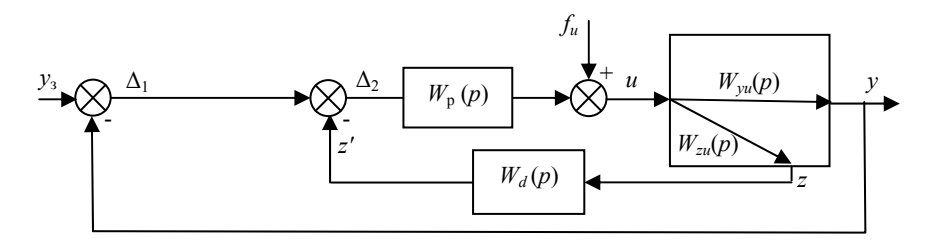

Рис. 2.2. Структурная схема каскалной системы дополнительным воздействием по производной от промежуточной величины

Передаточная функция управляющего устройства (рис. 2.2) имеет вид

$$
W_{\text{py}}(p) = \frac{W_{\text{p}}(p)}{1 + W_{\text{p}}(p)W_{\text{zu}}(p)W_d(p)} \quad , \tag{2.5}
$$

передаточная функция системы в разомкнутом состоянии

$$
W_{\text{pa}3}(p) = W_{\text{py}}(p)W_{\text{yu}}(p) = \frac{W_{\text{p}}(p)W_{\text{yu}}(p)}{1 + W_{\text{p}}(p)W_{\text{zu}}(p)W_{\text{d}}(p)}.
$$
 (2.6)

Из-за малой инерционности канала *Wzu*(*р*) коэффициент усиления регулятора *W*р(*р*) может быть выбран относительно большим *W*р(*р*)→∞, тогда

$$
W_{\text{pas}}^*(p) = \frac{W_{\text{yu}}(p)}{W_{\text{zu}}(p)W_d(p)} = \frac{1}{W_d(p)} \cdot \frac{W_{\text{yu}}(p)}{W_{\text{zu}}(p)} = W_{\text{p}\text{-s}}(p)W_{\text{o6}\text{-s}}(p). \quad (2.7)
$$

Из (2.7) можно найти передаточные функции эквивалентных объекта и регулятора

$$
W_{\text{of 3KB}}(p) = \frac{W_{yu}(p)}{W_{zu}(p)}, W_{p \text{3KB}}(p) = \frac{1}{W_d(p)}.
$$
 (2.8)

Последнее выражение позволяет выбрать передаточную функцию дифференцирующего устройства *Wd* (*р*). Например, если для эквивалентного регулятора принять ПИ – алгоритм, то его передаточная функция будет иметь вид

$$
W_{p \text{ BKB}}(p) = k_p \left( 1 + \frac{1}{T_u p} \right),
$$
 (2.9)

а передаточная функция дифференцирующего устройства будет определяться по формуле

$$
W_d(p) = k_d \frac{T_d p}{1 + T_d p},
$$
\n(2.10)

$$
\text{rate } k_d = \frac{1}{k_{\text{p}}}; \ T_d = T_{\text{u}}.
$$

Расчет параметров элементов управляющего устройства в такой системе осуществляется в следующей последовательности:

1. Находят значения параметров  $k_d$  и  $T_u$  передаточной функции дифференцирующего устройства (2.10). Для этого по параметрам эквивалентного объекта  $W_{.06}$ <sub>экв</sub> $(p)$  определяют значения настроечных параметров передаточной функции  $W_{\text{p-KE}}(p)$  эквивалентного ПИ-регулятора замкнутого контура. Передаточные функции  $W_{\text{off-NE}}(p)$  и  $W_{\text{off-NE}}(p)$  определяются выражениями (2.8).

2. Находят значения настроечных параметров передаточной функции регулятора  $W_p(p)$  по параметрам передаточной функции эквивалентного объекта

$$
W_{\rm b}(p) = W_{\rm zu}(p)W_d(p) + W_{\rm vu}(p) \,,\tag{2.11}
$$

передаточная функция системы имеет вид

$$
W_{c}(p) = \frac{W_{\text{pas}}(p)}{1 + W_{\text{pas}}(p)}.
$$
 (2.12)

#### 2.1.3. СХЕМА С ПОЛЧИНЕННЫМ РЕГУЛИРОВАНИЕМ

В системах управления электроприводом широко применяются системы подчиненного регулирования (рис. 2.3). Подчиненный регулятор с передаточной функцией  $W_{\text{nn}}(p)$  стабилизирует промежуточный параметр z на уровне, который задает ему командный регулятор  $W_{\text{px}}(p)$ . Регулятор  $W_{\text{px}}(p)$  формирует задание регулятору  $W_{\text{pn}}(p)$ по сигналу отклонения  $\Delta_1$  основной регулируемой величины у от задающего воздействия у. Порядок расчета такой схемы аналогичен расчету схемы с дополнительным стабилизирующим регулятором  $(pnc. 2.1)$ .

Вначале рассчитывается внутренний контур с подчиненным регулятором без учета контура с командным регулятором, т.е. определяются значения настроечных параметров регулятора *W*рп(*р*) по параметрам передаточной функции ОУ *W*об1(*р*).

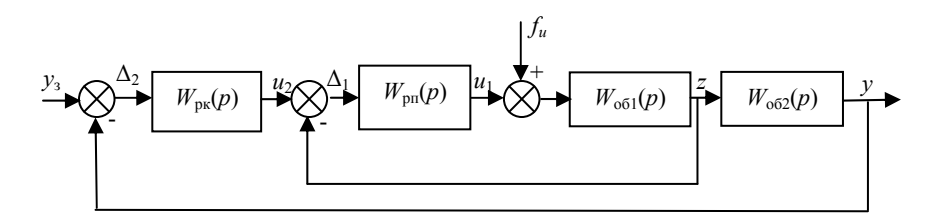

Рис. 2.3. Структурная схема системы с подчиненным регулированием

Передаточная функция внутреннего подчиненного контура имеет вид

$$
W_{\rm n}(p) = \frac{W_{\rm pn}(p)}{1 + W_{\rm pn}(p)W_{\rm o61}(p)}.\tag{2.13}
$$

После этого рассчитывается внешний контур с командным регулятором, значения настроечных параметров передаточной функции которого *W*рк(*р*) определяются по параметрам передаточной функции эквивалентного объекта *W*экв(*р*), включающего ОУ по каналу  $W_{0.052}(p)$  и рассчитанный подчиненный контур  $W_{\text{n}}(p)$ , то есть

$$
W_{\text{H}}(p) = W_{\text{n}}(p)W_{\text{O}}(p)\,,\tag{2.14}
$$

передаточная функция системы имеет вид

$$
W_{\rm c}(p) = \frac{W_{\rm px}(p)W_{\rm skg}(p)}{1 + W_{\rm px}(p)W_{\rm skg}(p)}.
$$
 (2.15)

#### **2.2 КОМБИНИРОВАННЫЕ СИСТЕМЫ АВТОМАТИЧЕСКОГО УПРАВЛЕНИЯ**

Рассмотренные ранее каскадные схемы обеспечивают требуемое качество переходного процесса в системе главным образом

при внутренних возмущениях. Если же на систему действуют значительные внешние возмущения и если представляется возможность вылелить и измерить главные из них, то рекомендуется использовать комбинированную САУ. Структурная схема такой системы представлена на рис. 2.4.

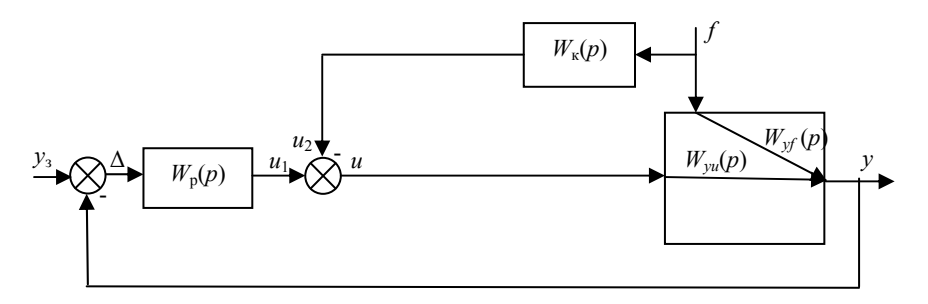

Рис. 2.4. Структурная схема комбинированной САУ

Система содержит минимум два контура управления. Разомкнутый контур с преобразователем  $W_k(p)$  служит для компенсации влияния основного возмущения (или возмущений)  $f$  на выходной управляемый сигнал у, замкнутый контур с регулятором  $W_p(p)$ окончательно корректирует процесс, отрабатывая ошибки компенсации разомкнутого контура и другие неучтенные возмущения. Комбинированное управление сочетает в себе два принципа автоматического управления: управление "по возмушению" и управление "по отклонению"

Выбор передаточной функции преобразователя, называемого также компенсатором возмущающего воздействия,  $W_k(p)$  осуществляется из условий полной инвариантности управляемого сигнала у по отношению к компенсируемому возмущению f. Под условиями инвариантности будем понимать такие условия, выполнение которых обеспечивает полное отсутствие отклонения у в переходном процессе, вызываемом возмущением  $f$ .

Зависимость управляемого сигнала у от задающего  $v<sub>2</sub>$  и возмущающего f воздействий имеет вид

$$
y = \frac{W_p(p)W_{yu}(p)}{1 + W_p(p)W_{yu}(p)} y_3 + \frac{W_{yf}(p) - W_k(p)W_{yu}(p)}{1 + W_p(p)W_{yu}(p)} f, \qquad (2.16)
$$

где  $\frac{W_p(p)W_{yu}(p)}{1+W_p(p)W_{yu}(p)}=W_{y_3}(p)$  - передаточная функция замкнутой

системы по заданию;  $\frac{W_{yf}(p) - W_{k}(p)W_{yu}(p)}{1 + W_{m}(p)W_{uu}(p)} = W_{f}(p)$  — передаточ-

ная функция замкнутой системы по возмущению.

Система считается инвариантной по отношению к возмущающему воздействию f, если  $W_f(p) = 0$ . Отсюда, условие полной инвариантности управляемой величины у относительно возмущения f имеет вид

$$
W_{\nu f}(p) - W_{\kappa}(p)W_{\nu u}(p) = 0, \qquad (2.17)
$$

а передаточная функция идеального компенсатора внешнего возмущения определяется по формуле

$$
W_{\kappa}(p) = \frac{W_{yf}(p)}{W_{yu}(p)}.
$$
 (2.18)

При расчете комбинированных систем сначала рассчитывается замкнутый контур управления, определяются настроечные параметры передаточной функции регулятора  $W_p(p)$  по параметрам передаточной функции объекта  $W_{vu}(p)$ , затем проводится расчет контура компенсации возмущения  $f$  из условия полной инвариантности (2.17) управляемого сигнала у относительно *f*.

Компенсатор, передаточная функция которого рассчитана по формуле (2.18), не всегда оказывается технически реализуемым устройством, в этом случае передаточную функцию рекомендуется упростить, при этом стремятся выполнить частичные условия инвариантности, при которых будет обеспечиваться минимальное отклонение управляемой величины, вызванное влиянием возмущения.

Технически реализуемый компенсатор в простейшем случае может быть представлен передаточной функцией вида

$$
W_{\kappa}^{*}(p) = \frac{T_{1\kappa}p + 1}{T_{2\kappa}p + 1},
$$
\n(2.19)

где  $T_{1k}$  и  $T_{2k}$  - параметры технически реализуемого компенсатора, методы расчета параметров  $T_{1k}$  и  $T_{2k}$  приведены в литературе [5].

Передаточная функция компенсатора  $W_k(p)$  не входит в передаточную функцию разомкнутой САУ, следовательно, и в знаменатель передаточной функции замкнутой САУ, поэтому имеется достаточная свобода в выборе параметров  $W_k(p)$ , так как они не оказывают влияния на устойчивость системы.

#### 2.3 МНОГОСВЯЗНЫЕ СИСТЕМЫ АВТОМАТИЧЕСКОГО **УПРАВЛЕНИЯ**

Объект управления, состояние которого определяется несколькими управляемыми величинами и несколькими управляющими воздействиями, называется многомерным.

Управление многомерными ОУ может быть несвязанным и связанным

Выбор между тем или иным способом управления определяется характером связи между управляемыми величинами, которые могут существовать внутри ОУ. Простейший случай многосвязной САУ - это лвусвязная САУ, имеющая лве управляемые величины и два управляющих воздействия (рис. 2.5).

#### 2.3.1. НЕСВЯЗАННОЕ УПРАВЛЕНИЕ

В случае применения несвязанного управления между регуляторами отдельных контуров отсутствуют специальные ("искусственные") перекрестные связи, в то время как выбор алгоритма управления каждого регулятора и его параметров производится с учетом наличия перекрестных связей в объекте. Системы несвязанного регулирования проще, надежнее и дешевле систем связанного регулирования. Они реализуемы даже в тех случаях, когда системы связанного регулирования технически неосуществимы. Но расчет настроечных параметров регуляторов такой системы сложен, так как

каждый регулятор нужно настраивать на эквивалентный объект, передаточная функция которого достаточно сложна, и настройка осушествляется за несколько итераций. Расчет заканчивается на той итерации, при которой параметры регуляторов будут мало отличаться от параметров, полученных в предыдущей итерации. Структурная схема системы несвязанного регулирования представлена на рис. 2.5.

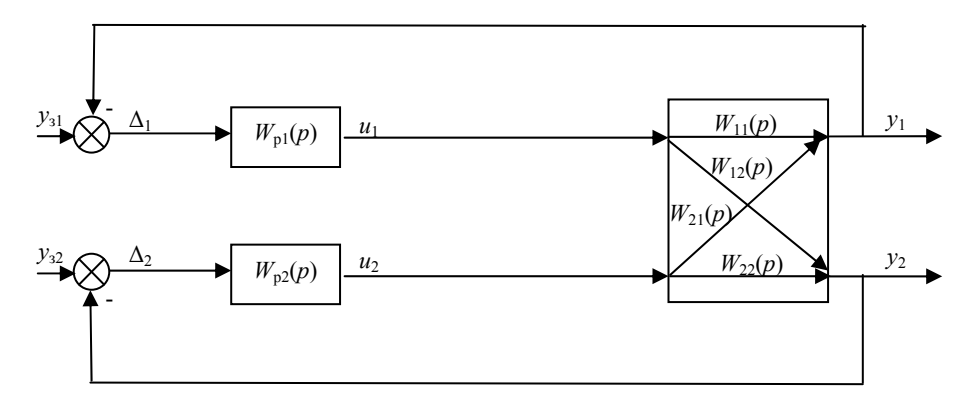

Рис. 2.5. Структурная схема САУ несвязанного управления

Регулятор первого контура с передаточной функцией  $W_{\text{nl}}(p)$ настраивается на эквивалентный ОУ с передаточной функцией

$$
W_{\text{real}}(p) = W_{11}(p) + \frac{W_{12}(p)W_{21}(p)W_{p2}(p)}{1 + W_{p2}(p)W_{22}(p)},
$$

где  $W_{11}(p)$  и  $W_{22}(p)$  – передаточные функции основных каналов управления ОУ;  $W_{12}(p)$  и  $W_{21}(p)$  – передаточные функции перекрестных каналов ОУ.

Регулятор второго контура с передаточной функцией  $W_{p2}(p)$ настраивается на эквивалентный ОУ с передаточной функцией

$$
W_{\text{sk}}(p) = W_{22}(p) + \frac{W_{21}(p)W_{12}(p)W_{\text{pl}}(p)}{1 + W_{\text{pl}}(p)W_{11}(p)}.
$$

При синтезе регуляторов в двусвязных системах важное значение приобретает требование устойчивости системы, так как наличие перекрестных связей в объекте приводит к появлению в системе большого числа дополнительных замкнутых контуров циркулирования сигналов. Кроме того, наличие перекрестных связей в ОУ может привести к появлению контуров с положительными обратными связями, что приводит к снижению устойчивости САУ.

#### 2.3.2. СВЯЗАННОЕ УПРАВЛЕНИЕ

Одним из способов получения высокого качества процесса управления в двусвязной системе является наложение дополнительных связей между регуляторами с целью компенсации перекрестных связей в объекте, то есть связанное регулирование.

В структуру системы включают специальные компенсаторы, с помощью которых добиваются автономности отдельных контуров двусвязной системы. При этом связи можно устанавливать различным способом. Например, в зависимости от конструктивных или схемных особенностей можно связывать между собой либо входы регуляторов, либо их выходы, либо выход одного регулятора со входом другого.

Рассмотрим подробнее структурную схему двусвязной системы с компенсирующими связями последнего типа (рис. 2.6).

Условие автономности, то есть независимости контуров, имеет вид

$$
W_{12}(p) - W_{\kappa 12}(p)W_{\mathbf{p}2}(p)W_{22}(p) = 0,
$$

$$
W_{21}(p) - W_{k21}(p)W_{p1}(p)W_{11}(p) = 0
$$
,

где  $W_{11}(p)$  и  $W_{22}(p)$  – передаточные функции основных каналов управления ОУ;  $W_{12}(p)$  и  $W_{21}(p)$  – передаточные функции перекрестных каналов ОУ;  $W_{k12}(p)$  и  $W_{k21}(p)$  - передаточные функции компенсаторов.

Из условий автономности можно определить передаточные функции идеальных компенсаторов

$$
W_{\text{R12}}(p) = \frac{W_{12}(p)}{W_{\text{D2}}(p)W_{22}(p)},
$$
\n(2.20)

$$
W_{\kappa 21}(p) = \frac{W_{21}(p)}{W_{\rm pl}(p)W_{11}(p)}.
$$
 (2.21)

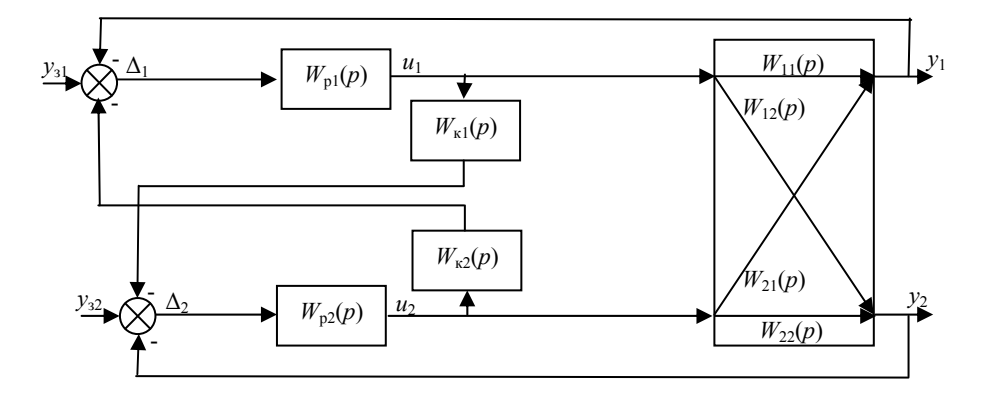

Рис. 2.6. Структурная схема САУ связанного управления

Включение компенсаторов с передаточными функциями вида (2.19), (2.20) теоретически обеспечивает автономность каждому из контуров двусвязной системы. Практически же в силу того, что технически точная реализация (2.20), (2.21) невозможна из-за сложности передаточных функций объекта, достигается лишь неполная автономность, то есть реализуются компенсаторы  $W_{\kappa 12}^*(p)$  и  $W_{\kappa 21}^*(p)$ , передаточные функции которых стараются максимально приблизить к условиям (2.20, 2.21). Выбор передаточных функций компенсаторов  $W_{\kappa 12}^*(p)$  и  $W_{\kappa 21}^*(p)$  и расчет их параметров осуществляется аналогично компенсаторам возмущающих воздействий в комбинированной САУ (см.п.2.2).

При выборе способа управления полезным оказывается понятие степени взаимосвязанности объекта, которое определяется выражением

$$
W_{\text{cs}}(p) = \frac{W_{12}(p)W_{21}(p)}{W_{11}(p)W_{22}(p)}.
$$
 (2.22)

 $W_{\text{cs}}(p)$  можно рассматривать как критерий технической реализуемости автономного управления.

Остановимся на некоторых наиболее характерных случаях.

1. Если  $W_{cB}(p)$  содержит  $e^{+pt}$ , что соответствует случаю, когла запазлывание в передаче воздействий по перекрестным каналам меньше, чем по основным, то для обеспечения автономного управления требуется создать компенсатор с чистым опережением, а это технически невозможно. Поэтому либо решается вопрос о взаимной замене основных и перекрестных каналов, либо применяют схему несвязанного регулирования.

2. Если  $W_{cR}(p) = 1$ , то определитель передаточной матрицы объекта равен нулю и выполнение условий автономности бессмысленно, так как воздействия основных регуляторов и компенсаторов взаимно исключают друг друга.

3. Если порядок числителя  $W_{cB}(p)$  выше, чем порядок знаменателя, то для реализации компенсаторов требуются чистые дифференцирующие звенья, что технически трудно осуществить.

4. При  $W_{cB}(0) > 1$  воздействия на управлямые параметры по перекрестным каналам сильнее, чем по основным. Ослаблять связи по перекрестным каналам в этом случае можно, применив схему несвязанного "перекрестного" управления, то есть поменять местами основные и перекрестные каналы.

5. При соотношении  $0.2 < W_{c0}(0) < 1$  степень связи существенна и может значительно уменьшить устойчивость системы несвязанного управления. В этом случае предпочтительна схема автономного, связанного регулирования, то есть наложение дополнительных связей с компенсаторами  $W_{\kappa12}^*(p)$  и  $W_{\kappa21}^*(p)$ . (рис. 2.6).

6. Если требования к качеству управления одной из управляемых величин ниже, чем лругой и коэффициент передачи перекрестной связи объекта, отражающей влияние на эту величину другого контура, слишком мал, можно применять систему с односторонней автономностью и вводить только один компенсатор.

Последовательность действий при синтезе системы автономного (связанного) регулирования следующая:

1. Считая заранее, что контуры автономны, рассчитать каждый из регуляторов по передаточной функции своего канала управления.

2. Определить передаточные функции компенсаторов  $W_{\kappa 12}(p)$ и  $W_{\kappa21}(p)$ , обеспечивающих автономность контуров.

3. Выбрать реальные технически реализуемые передаточные функции компенсаторов перекрестных связей  $W_{\kappa 2}^*(p)$  и  $W_{\kappa 2}^*(p)$ , наилучшим образом отражающие  $W_{\kappa 12}(p)$  и  $W_{\kappa 21}(p)$ .

4. Построить переходные процессы в САУ с учетом выбранных компенсаторов.

## 3. РАСЧЕТ ПАРАМЕТРОВ ОДНОКОНТУРНОЙ САУ СЭКВИВАЛЕНТНЫМ ОБЪЕКТОМ

Синтез параметров многоконтурных САУ, как следует из раздела 2, в конечном итоге сводится к синтезу нескольких условно независимых одноконтурных систем с некоторым эквивалентным регулятором и эквивалентным объектом с последующим пересчетом параметров эквивалентного регулятора в параметры реальных управляющих устройств.

Синтез одноконтурных САУ, использующих типовые алгоритмы управления, заключается в выборе оптимального алгоритма функционирования регулятора и расчета его параметров по заданной динамической характеристике ОУ по регулирующему каналу с учетом требований к качеству процесса управления (критерию оптимальности).

Синтез параметров САУ объектами, обладающими значительным запаздыванием, осуществляется, как правило, с учетом интегрального квадратичного критерия качества, обеспечивающего минимальную динамическую ошибку регулирования.

При расчете настроечных параметров алгоритмов САУ объектами, не содержащими чистого запаздывания, чаще всего используются два критерия - модульный оптимум (MO) и симметричный оптимум (СО). Расчет настроечных параметров алгоритмов САУ объектами на критерий МО будет рассмотрен в п. 3.3.

Практически наиболее близкими к оптимальным для объектов, аналогичных рассматриваемым (см. раздел 1), могут считаться типовые ПИ- и ПИД-алгоритмы, поэтому задача обычно сводится к определению оптимальных настроечных параметров этих алгорит- $MOR$ 

#### 3.1. РАСЧЕТ ПАРАМЕТРОВ АЛГОРИТМОВ САУ ОБЪЕКТАМИ С ЗАПАЗДЫВАНИЕМ

Для расчета параметров алгоритма управления объектами, обладающими значительным запаздыванием, например, (2.3), (2.11), как правило, применяют методы, основанные на использовании частотных характеристик ОУ.

Рассмотрим более подробно частотный метод на примере определения оптимальных значений настроечных параметров ПИалгоритма. Данный метод предполагает поиск оптимальных параметров алгоритма управления из условия минимума интеграла от квадрата ошибки управления

$$
I = \int_{0}^{\infty} \varepsilon^{2}(t)dt \to \min.
$$
 (3.1)

В основу метода положено представление о том, что минимуму интегрального квадратичного критерия (3.1) при скачкообразном возмущении по управляющему каналу соответствуют оптимальные параметры ПИ-алгоритма  $K_p$ и  $T_p$ , отвечающие условиям

$$
\frac{K_{\rm p}}{T_{\rm n}} = \max \quad \text{npu} \quad \quad \max |W_{\rm s}(j\omega)| = M < M^*_{\rm non} \,,
$$

где  $|W_s(j\omega)|$  - модуль частотной функции замкнутой системы, на основании которого строится амплитудно-частотная характеристика замкнутой системы по задающему воздействию. При расчете оптимальных  $K_n$  и  $T_n$  используются следующие соотношения [6]

$$
\frac{K_{\rm p}}{T_{\rm n}} = \frac{M}{M^2 - 1} \frac{\omega}{A(\omega)} \big( M \cos \gamma \big),\tag{3.2}
$$

$$
K_{\rm p} = \frac{M^2}{M^2 - 1} \frac{\sin \gamma}{A(\omega)},
$$
\n(3.3)

где ω - циклическая частота;  $A(\omega)$  - модуль частотной функции объекта управления для данной частоты  $\omega$ :  $\gamma$  - угол. заключенный между вектором амплитудно-фазовой характеристики (АФХ) ОУ и отрицательной мнимой полуосью (рис. 3.1),  $\gamma = -\varphi(\omega) - \frac{\pi}{2}$ ;  $\varphi(\omega)$  - apryмент частотной функции объекта управления для данной частоты  $\omega$ .  $M$  - заданный показатель колебательности, на практике обычно применяют  $M = 1, 6$ .

Максимум отклонения  $\frac{K_p}{T_a}$ , рассчитанного с помощью (3.2)

соответствует искомым оптимальным параметрам. Для расчета используется часть АФХ ОУ, заключенная в III квадранте комплексной плоскости.

Предельное значение  $\gamma_{\text{meas}}$ , ограничивающее диапазон частот, определяется из уравнения  $M \cos \gamma_{\text{me}n} - 1 = 0$ . Решая это уравнение, получаем

$$
\gamma_{\text{mpe},q} = \arccos \frac{1}{M} \,. \tag{3.4}
$$

Из условия (3.4) определяется диапазон частот  $\omega_{min}$  -  $\omega_{max}$ , для которых должен быть проведен расчет. Для упрощения нахождения частот рассчитывают АФХ ОУ и определяют частоты соответст-BYFOLUME VEJIAM:  $\phi(\omega_{min}) = -90^0$  H  $\phi(\omega_{max}) = -142^0$ .

Для расчета оптимальных значений настроечных параметров регуляторов частотным методом разработана программа Reguls в RAD-среде Delphi. Ниже представлен пример расчета.

Передаточная функция объекта одноконтурной САУ имеет вил

$$
W_{\rm a}(p) = \frac{0,66e^{-0.75p}}{0,88p+1} \,. \tag{3.5}
$$

На рис. 3.1 представлена АФХ объекта, полученная в соответствии с передаточной функцией (3.5) в программной среде Matlab.

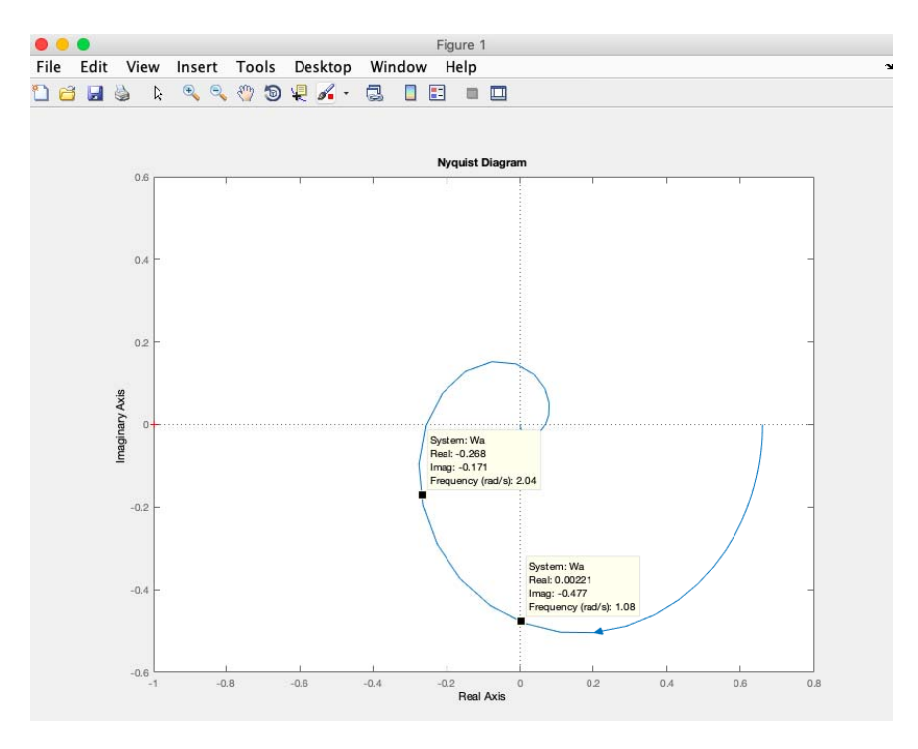

Рис. 3.1. АФХ объекта с запазлыванием

На АФХ объекта (рис. 3.1) отмечены точки, соответствующие углам:  $\varphi(\omega_{min}) = -90^0$  и  $\varphi(\omega_{max}) = -142^0$ , при этом  $\omega_{min} = 1.08$  рад/с и  $\omega_{max} = 2.04 \text{ pag/c}.$ 

Воспользуемся программой Reguls (рис. 3.2) для расчета настроечных параметров ПИ-регулятора по параметрам объекта (3.5).

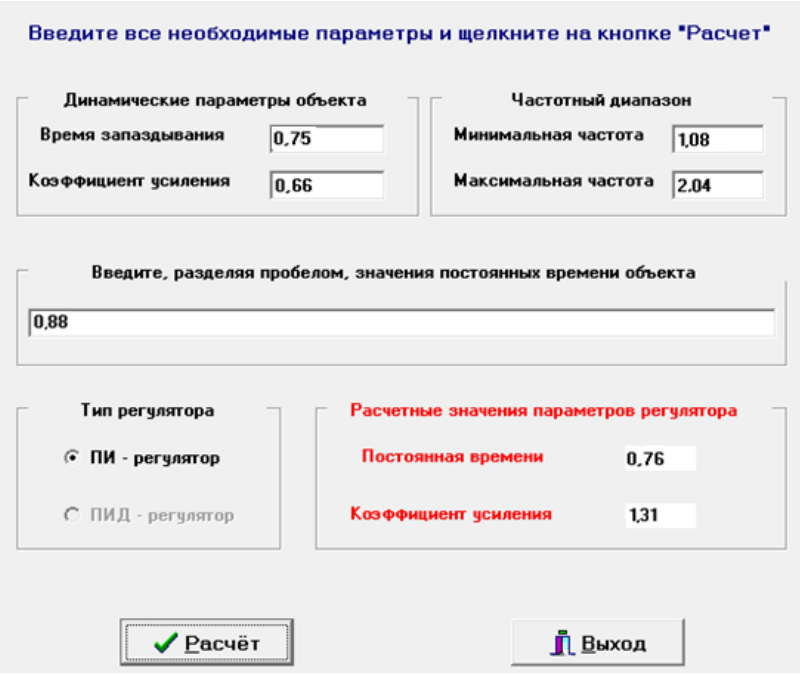

Рис. 3.2. Рабочее окно программы Reguls с исходными данными и результатами расчета

В результате расчета настроечные параметры ПИ-регулятора получились следующими: *K*<sup>р</sup> = 1,31 и *T*и *=* 0,76 с. Зная настроечные параметры, можем записать передаточную функцию ПИ-регулятора, настроенную на объект  $W_a(p)$ 

$$
W_{\text{THI}}(p) = \frac{1,31(0,76p+1)}{0,76p}.
$$

Передаточная функция замкнутого контура имеет вид

$$
W_{\rm c}(p) = \frac{W_{\rm TH}(p)W_{\rm a}(p)}{1 + W_{\rm TH}(p)W_{\rm a}(p)}.
$$
 (2.13)

Переходная характеристика замкнутого контура представлена на рис. 3.3.

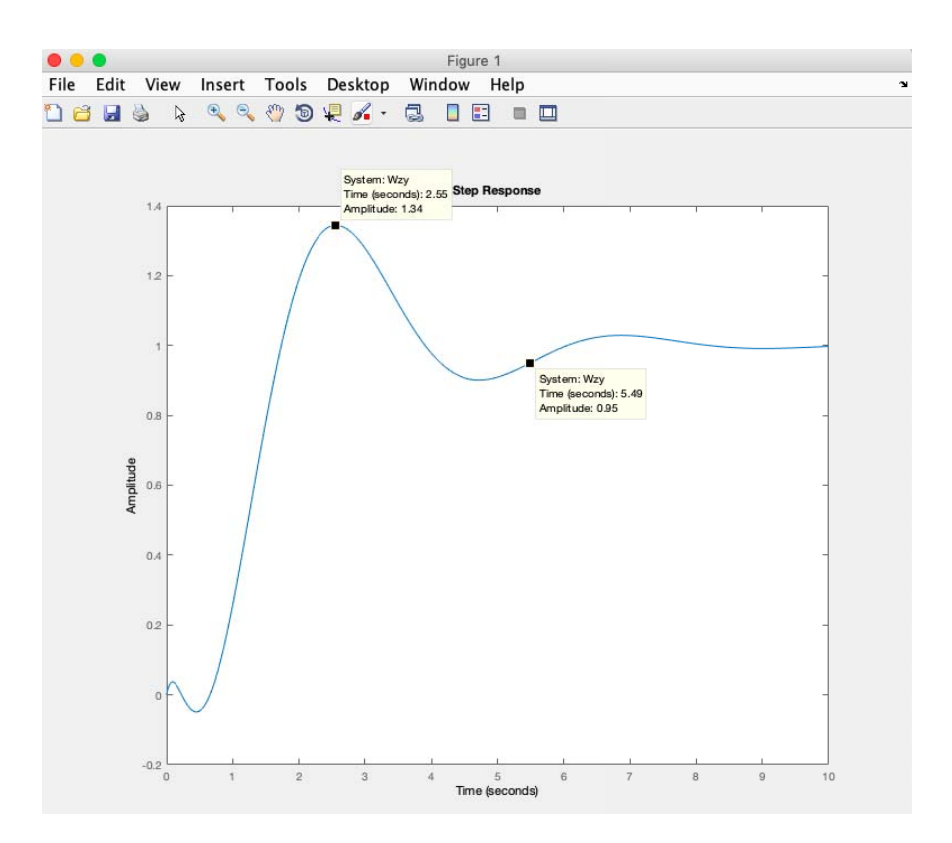

Рис.3.3. Переходная характеристика замкнутого контура управления

#### 3.2. РАСЧЕТ ПАРАМЕТРОВ САУ НА ОПТИМУМ ПО МОДУЛЮ

В САУ электроприводом широко используется метод настройки регуляторов на "технический оптимум" или на оптимум по модулю (МО). При настройке на МО стремятся в широкой полосе частот слелать модуль частотной характеристики замкнутого на-

страиваемого контура близким к единице. Другими словами, критерий МО требует, чтобы настраиваемая система приближалась по своим частотным передаточным свойствам к идеальному фильтру низких частот. Такой критерий обеспечивает в переходном процессе перерегулирование  $\gamma \leq 4.5$ %. Длительность переходного процесса практически не зависит от постоянной времени инерционного канала ОУ. Метод настройки на оптимум по модулю, как правило, применяется лля ОУ без запазлывания.

Рассмотрим пример. На структурной схеме (рис. 3.4) ОУ представлен двумя передаточными функциями

$$
W_0(p) = \frac{k_0}{T_0 p + 1},
$$
  

$$
W_{\mu}(p) = \frac{k_{\mu}}{T_{\mu} p + 1},
$$

где  $k_0$  и  $k_0$  – статические коэффициенты передаточных функций ОУ;  $T_0$  и  $T_0$  – постоянные времени передаточных функций ОУ, при этом  $T_0 >> T_{\rm u}$ 

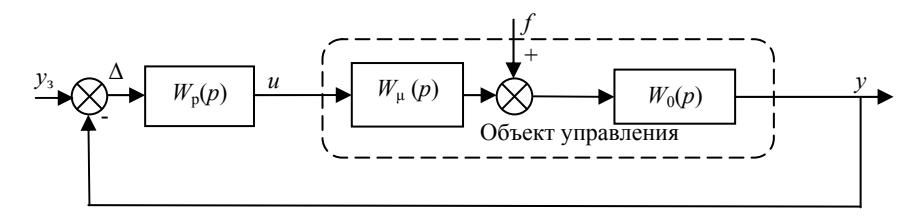

Рис. 3.4. Структурная схема одноконтурной системы управления

Нужно выбрать такие параметры регулятора, которые обеспечат в САУ при ступенчатом изменении задающего воздействия переходный процесс по управляющему каналу, отвечающий заданному критерию. Если выбрать ПИ-алгоритм, передаточная функция разомкнутой системы имеет вид

$$
W_{\text{pa}3}(p) = \frac{K_{\text{p}}(1 + T_{\text{u}}p)}{T_{\text{u}}p} \frac{k_{\text{u}}}{T_{\text{u}}p + 1} \frac{k_0}{T_0p + 1},
$$
(3.6)

где  $K_p$  и  $T_u$  - настроечные параметры ПИ-регулятора, которые в соответствии с критерием МО рассчитываются по формулам [7]

$$
T_{\rm H} = T_0, \ K_{\rm p} = \frac{T_0}{2T_{\rm u}k_0k_{\rm u}}.
$$
 (3.7)

Подставим параметры регулятора из (3.7) в (3.6). Тогда передаточная функция скорректированной разомкнутой системы имеет вид

$$
W_{\text{pas}}(p) = \frac{1}{2T_{\mu}p(T_{\mu}p+1)}.
$$

Передаточная функция замкнутой системы определяется по формуле

$$
W_{\text{sam}}(p) = \frac{1}{2T_{\text{u}}^2 p^2 + 2T_{\text{u}} p + 1}.
$$
 (3.8)

Из (3.8) следует, что независимо от параметров ОУ характер переходного процесса в САУ, настроенной на технический оптимум, будет одинаков, время регулирования будет определяться малой постоянной времени  $T_{\mu}$ . Метод исключает влияние на переходный процесс наибольшей постоянной времени ОУ -  $T_0$ . Следует также отметить, что подобный подход справедлив только для ОУ без (или с очень малым) запаздыванием.

Изложенный принцип настройки регуляторов применяется и для контуров, имеющих большее число инерционных звеньев, чем в рассмотренном примере.

В этом случае из числа постоянных времени выбирают одну наибольшую  $T_{max}$ , влияние которой на переходный процесс стремятся исключить, и считают постоянную интегрирования регулятора  $T_u$ равной  $T_{max}$  ( $T_u = T_{max}$ ). Для определения коэффициента регулятора остальные постоянные времени рассматривают как малые  $T_{\mu 1}$ ,  $T_{\mu 2}$ ,  $T_{\mu}$  и т.д., складывают их и в приведенной выше формуле (3.8) вместо используют суммарную постоянную  $T_{\rm u}$ малую времени  $T_{\alpha\Sigma} = T_{\alpha1} + T_{\alpha2} + ... + T_{\alphaN}$ .

Метод настройки регуляторов на оптимум по модулю широко применяется в системах подчиненного регулирования. Система при этом структурно разбивается на несколько контуров, каждый из которых содержит свой ОУ. Внутренний контур настраивается на МО. Внешний по отношению к нему контур включает в себя собственный ОУ, звенья с малыми постоянными времени и замкнутый внутренний контур. При расчете параметров регулятора внешнего контура внутренний контур учитывается как звено с некоторой эквивалентной малой постоянной времени, тогда внешний контур также настраивается на МО. Такой принцип построения СУ упрощает ее настройку, обеспечивает максимально возможное быстродействие и простое ограничение выходных величин внутренних контуров путем ограничения выходных сигналов регуляторов внешних контуров.

Если ОУ имеет звено запаздывания с малой величиной  $\tau$ , тогда принимают е<sup>-тр</sup> =1/(1+тр) и рассматривают т как  $T_u$  и далее расчет проводят методом, описанным ранее.

## 4. ИМИТАЦИОННОЕ МОДЕЛИРОВАНИЕ САУ В ПРОГРАММНОЙ СРЕДЕ SIMULINK MATLAB

#### 4.1. ОБЩИЕ СВЕДЕНИЯ О SIMULINK MATLAB

Программа Simulink является приложением к пакету Matlab [6]. При моделировании с использованием Simulink реализуется принцип визуального программирования, в соответствии с которым, пользователь на экране из библиотеки стандартных блоков создает модель устройства и осуществляет расчеты.

Simulink является лостаточно самостоятельным инструментом Matlab, но лоступ к функциям Matlab и лругим его инструментам остается открытым и их можно использовать в Simulink.

При работе с Simulink пользователь имеет возможность модернизировать библиотечные блоки, создавать свои собственные, а также составлять новые библиотеки блоков

При моделировании пользователь может выбирать метод решения дифференциальных уравнений, а также способ изменения модельного времени (с фиксированным или переменным шагом). В ходе моделирования имеется возможность следить за процессами, происходящими в системе. Для этого используются специальные устройства наблюдения, входящие в состав библиотеки Simulink. Результаты имитационного моделирования могут быть представлены в виде графиков или таблиц.

#### **4.1.1. ЗАПУСК SIMULINK**

Для запуска программы необходимо предварительно запустить пакет Matlab. Основное окно пакета Matlab показано на рис. 4.1.

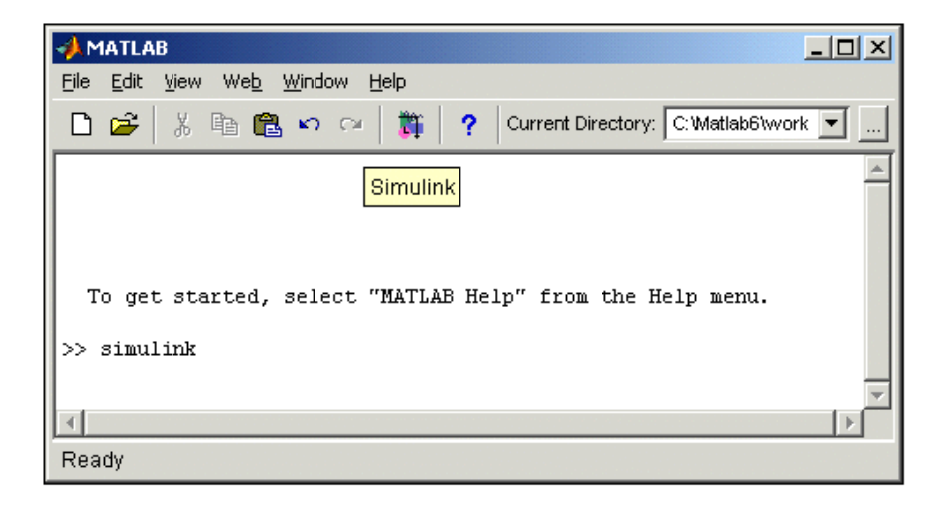

Рис 4.1. Основное окно программы Matlab

После открытия основного окна программы Matlab нужно запустить программу Simulink. Это можно сделать, например, набрав «Simulink» в командной строке главного окна Matlab и нажав клавишу Enter на клавиатуре, при этом откроется окно обозревателя разделов библиотеки Simulink (рис. 4.2).

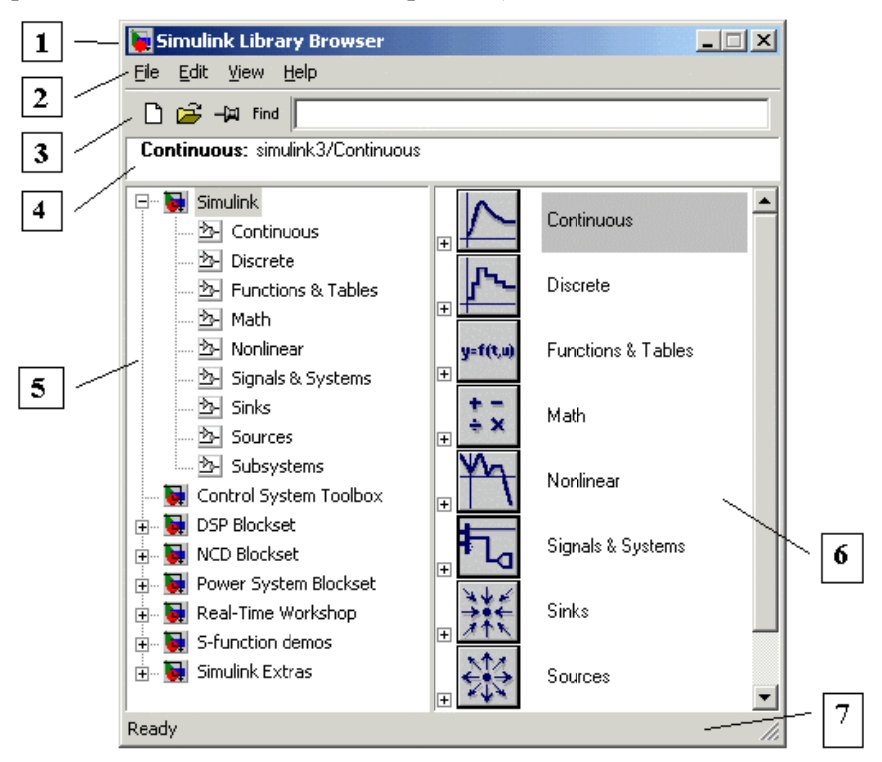

Рис 4.2. Окно обозревателя разделов библиотеки Simulink

Окно обозревателя библиотеки блоков содержит следующие элементы (рис. 4.2):

1. Заголовок, с названием окна - Simulink Library Browser.

2. Меню, с командами File, Edit, View, Help.

3. Панель инструментов, с ярлыками наиболее часто используемых команд.

4. Окно комментария для вывода поясняющего сообщения о выбранном блоке.

5. Список разделов, реализованный в виде дерева.

6. Окно содержимого раздела библиотеки (список вложенных разделов библиотеки или блоков)

7. Строка состояния, содержащая подсказку по выполняемому действию.

На рис. 4.2 выделена основная библиотека Simulink (в левой части окна) и показаны ее разделы (в правой части окна). При выборе соответствующего раздела библиотеки в правой части окна отображается его содержимое (рис. 4.3).

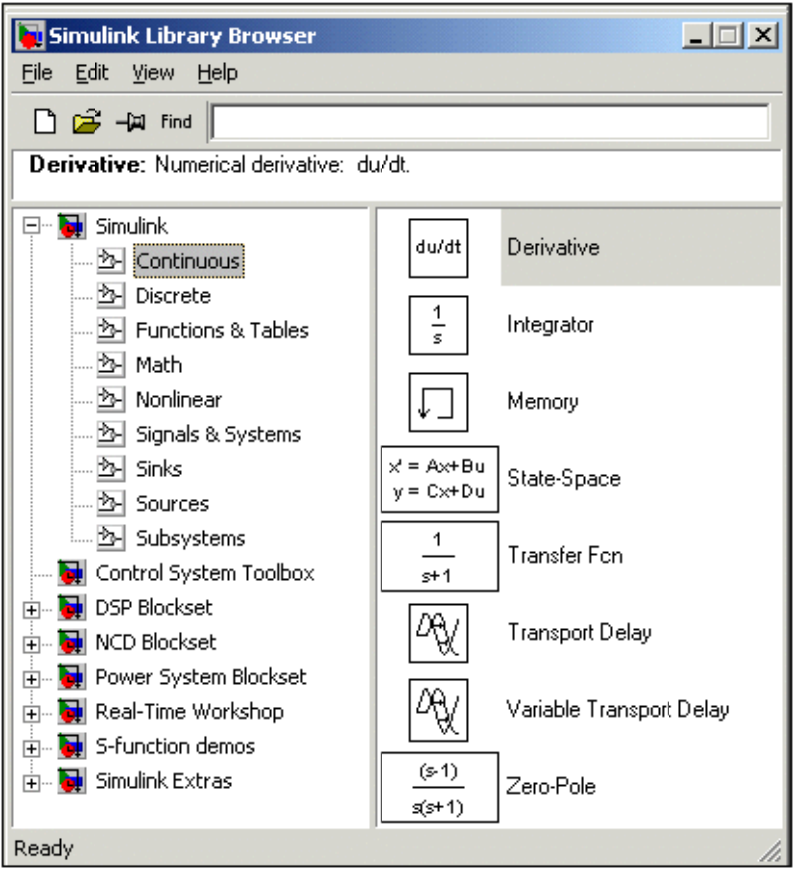

Рис. 4.3. Окно обозревателя с набором блоков раздела библиотеки

Библиотека Simulink содержит следующие основные разде-

лы:

- $1$  Continuous пинейные блоки
- 2. Discrete лискретные блоки.
- 3. Functions & Tables функции и таблицы.
- 4. Math блоки математических операций.
- 5. Nonlinear нелинейные блоки
- 6. Signals & Systems сигналы и системы.
- 7. Sinks регистрирующие устройства.
- 8. Sources источники сигналов и воздействий.
- 9. Subsystems блоки подсистем.

Для работы с окном используются команды, собранные в меню. Меню обозревателя библиотек содержит следующие пункты:

• File  $(\Phi a \text{iii})$  — Работа с файлами библиотек.

• Edit (Редактирование) — Добавление блоков и их поиск (по названию).

• View  $(Bu)$  — Управление показом элементов интерфейca.

• Неlp (Справка) — Вывод окна справки по обозревателю библиотек

# 4.1.2. СОЗДАНИЕ МОДЕЛИ В SIMULINK

Для создания модели в среде Simulink необходимо последовательно выполнить ряд действий:

1. Созлать новый файл модели с помощью команды File/New/Model, или используя кнопку  $\Box$  на панели инструментов (здесь и далее, с помощью символа "/", указаны пункты меню программы, которые необходимо последовательно выбрать для выполнения указанного действия). Вновь созданное окно модели показано на рис. 4.4.

2. Расположить блоки в окне модели. Для этого необходимо открыть соответствующий раздел библиотеки (Например, Sources -Источники). Далее, указав курсором на требуемый блок и нажав на левую клавишу "мыши" - "перетащить" блок в созданное окно. На рис 4.5 показано окно модели, содержащее блоки.

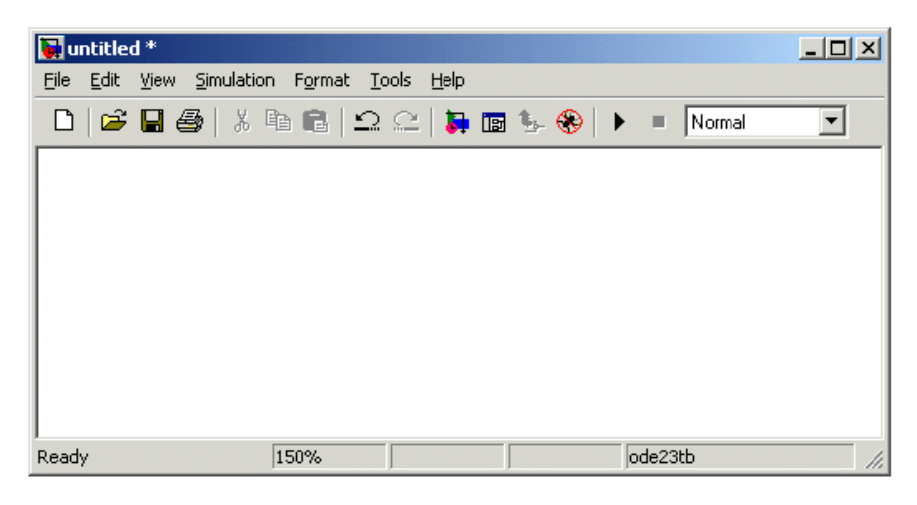

Рис 4.4. Пустое окно модели

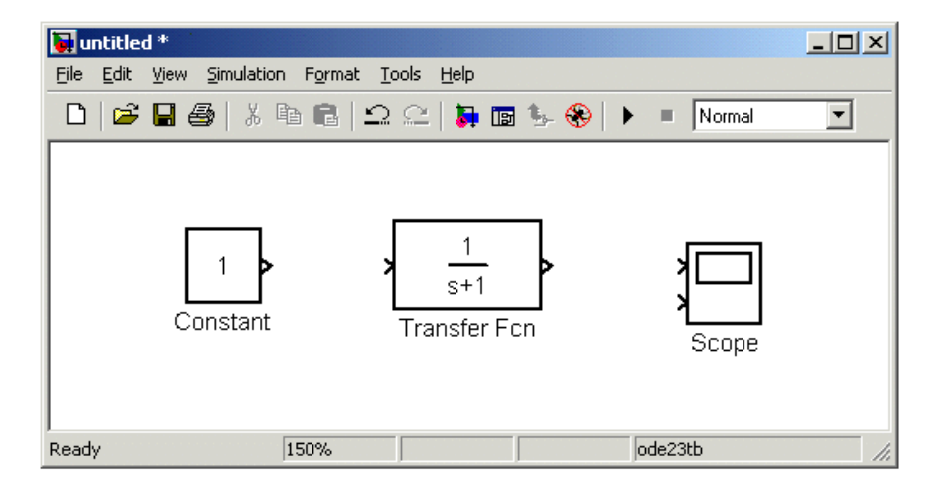

Рис 4.5. Окно модели, содержащее блоки

3. Далее, если это требуется, нужно изменить параметры блока, установленные программой "по умолчанию". Для этого необходимо дважды щелкнуть левой клавишей "мыши", указав курсором на изображение блока. Откроется окно редактирования параметров данного блока. При задании численных параметров следует иметь в виду, что в качестве десятичного разделителя должна использоваться точка. После внесения изменений нужно закрыть окно кнопкой ОК. На рис. 4.6 в качестве примера показаны блок, моделирующий передаточную функцию и окно редактирования параметров данного блока

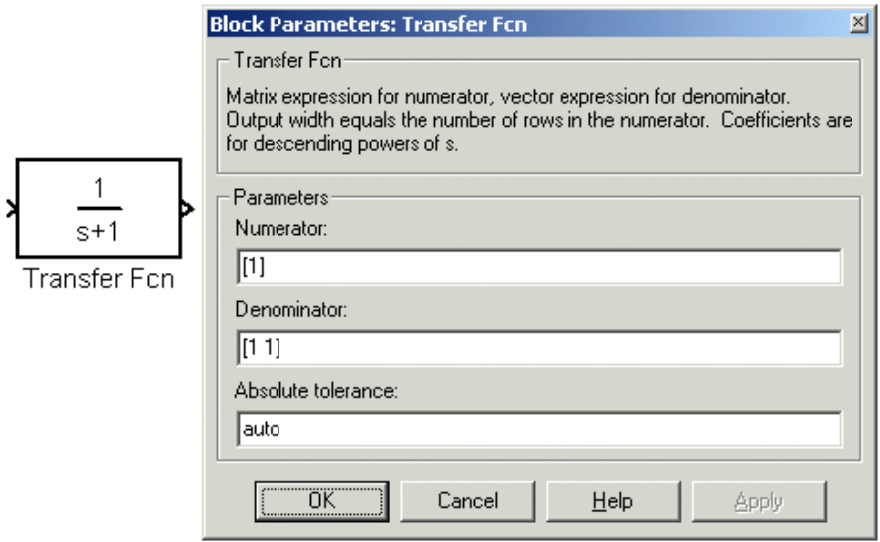

Рис 4.6. Блок, моделирующий передаточную функцию и окно редактирования параметров блока

Кроме блоков, моделирующих передаточную функцию, возможно использование блоков генераторов сигналов и блоков осциллографов сигналов.

Генератор ступенчатого сигнала Step формирует ступенчатый сигнал. На рис. 4.7. показано использование генератора ступенчатого сигнала

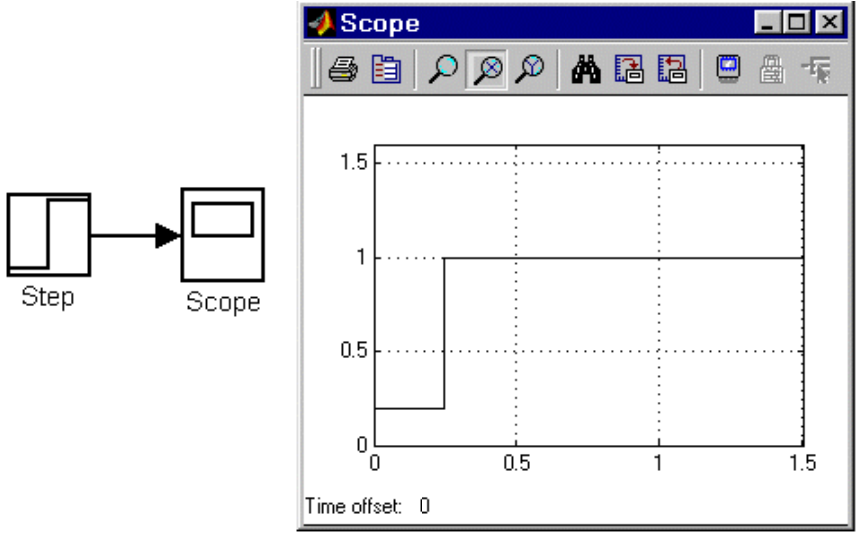

Рис. 4.7. Блок Step

Осциллограф Ѕсоре строит графики исследуемых сигналов в функции времени. Позволяет наблюдать за изменениями сигналов в процессе моделирования.

Для того чтобы открыть окно просмотра сигналов необходимо выполнить двойной щелчок левой клавишей "мыши" на изображении блока. Это можно сделать на любом этапе расчета (как до начала расчета, так и после него, а также во время расчета).

4. После установки на схеме всех блоков из требуемых библиотек нужно выполнить соединение элементов схемы. Для соединения блоков необходимо указать курсором на "выход" блока, а затем, нажать и, не отпуская левую клавишу "мыши", провести линию к входу другого блока. После чего отпустить клавишу. В случае правильного соединения изображение стрелки на входе блока изменяет цвет. Для создания точки разветвления в соединительной линии нужно подвести курсор к предполагаемому узлу и, нажав правую

клавишу "мыши", протянуть линию. Для удаления линии требуется выбрать линию (так же, как это выполняется для блока), а затем нажать клавишу Delete на клавиатуре. Схема модели, в которой выполнены соелинения между блоками, показана на рис. 4.8.

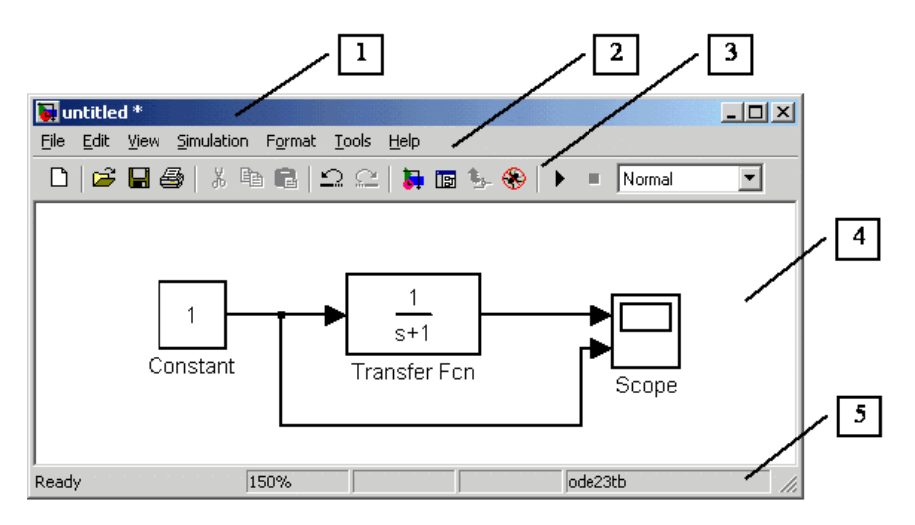

Рис 4.8. Схема молели

5. После составления расчетной схемы необходимо сохранить ее в виде файла на диске, выбрав пункт меню File/Save As... в окне схемы и указав папку и имя файла. При последующем редактировании схемы можно пользоваться пунктом меню Fille/Save. При повторных запусках программы Simulink загрузка схемы осуществляется с помощью меню File/Open... в окне обозревателя библиотеки или из основного окна Matlab

#### 4.1.3. ВЫПОЛНЕНИЕ ИМИТАЦИОННОГО **МОЛЕЛИРОВАНИЯ**

Запуск расчета выполняется с помощью выбора пункта меню Simulation/Start. или инструмента  $\Box$  на панели инструментов. Процесс расчета можно завершить досрочно, выбрав пункт меню Simulation/Stop или инструмент  $\Box$  Расчет также можно остановить (Simulation/Pause) и затем продолжить (Simulation/Continue).

# 4.2. ПРИМЕР ИМИТАЦИОННОГО МОДЕЛИРОВАНИЯ САУ **B SIMULINK MATLAB**

На рис. 4.9 представлена имитационная модель, а на рис. 4.10 результаты моделирования комбинированной САУ с применением и без применения технически реализуемого компенсатора.

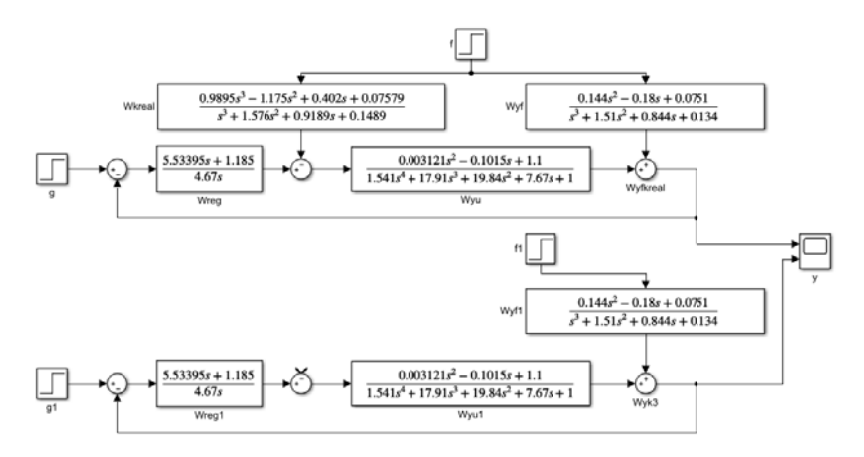

Рис. 4.9. Имитационная модель комбинированной САУ с применением и без применения технически реализуемого компенсатора

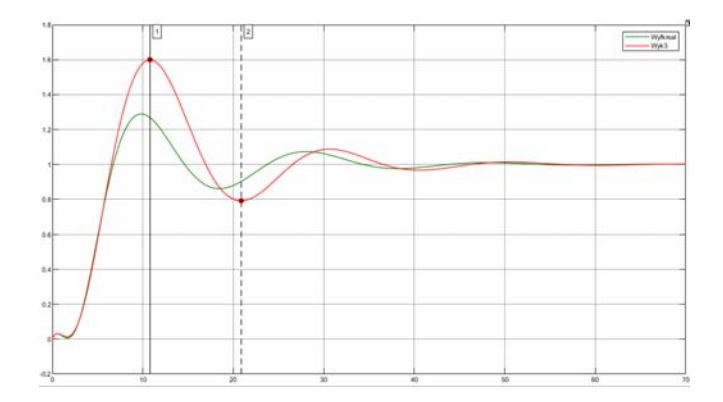

Рис. 4.10. Переходная характеристика комбинированной САУ по задающему воздействию с применением (зеленый цвет) и без применения (красный цвет) технически реализуемого компенсатора 5. НЕЧЕТКАЯ ЛОГИКА И ЕЕ ИСПОЛЬЗОВАНИЕ ПРИ СИНТЕЗЕ САУ

Традиционный подход к синтезу САУ основывается на том, что модель ОУ заранее известна и задана либо в виде экспериментальных переходных характеристик, либо в виде передаточных функций отдельных каналов объекта. При известной цели управления алгоритм функционирования управляющего устройства в этом случае однозначно предопределяется самой моделью и целью управления, и задача синтеза алгоритма управляющего устройстварешается с помощью строгих аналитических методов математики.

Однако на практике при автоматизации сложных технологических процессов, в том числе и процессов горного и нефтегазового производства, получить математическую модель, достаточно полно отражающую реальные процессы в объекте, практически невозможно. Поэтому большинство реально действующих в промышленности автоматических систем управления сложными процессами создано, как правило, с использованием не только методов классической теории управления, но и с использованием методов экспериментального уточнения параметров готовой системы.

В настоящее время на смену этим методам приходят методы создания алгоритмов управления, выполненные на основе нечеткой логики (фаззи-логики).

Методы нечеткой логики появились в 60 - 70 годах прошлого столетия и весьма успешно используются в автоматике. Родоначальником этой теории считается американский математик Л.Заде.

# 5.1. ФУНКЦИОНАЛЬНАЯ СХЕМА НЕЧЕТКОЙ САУ

Принцип функционирования и методы построения нечеткой системы автоматического управления можно пояснить с помощью схемы рис. 5.1. [5].

Вся исходная информация о стратегии управления хранится в базе знаний в виде правил условного логического вывода типа "ЕСЛИ..., ТОГДА...", которые формулируются на основе тщательного изучения объекта и задачи управления путем анкетного опроса экспертов - специалистов по технологии и управлению, хорошо знающих объект управления.

Центральным звеном нечеткого регулятора является блок нечеткого вывода (БНВ), или блок принятия решений, в котором на основе нечеткой информации о сигнале ошибки управления, а чаще всего еще и ее первой производной, делается вывод о соответствующем нечетком множестве значений управляющего воздействия и. В блоке БНВ реализуется инференц-процедура, в процессе которой агрегируются (объединяются) выводы отдельных правил об управляющем воздействии. Результатом агрегирования являются "усеченные" нечеткие множества управляющих воздействий.

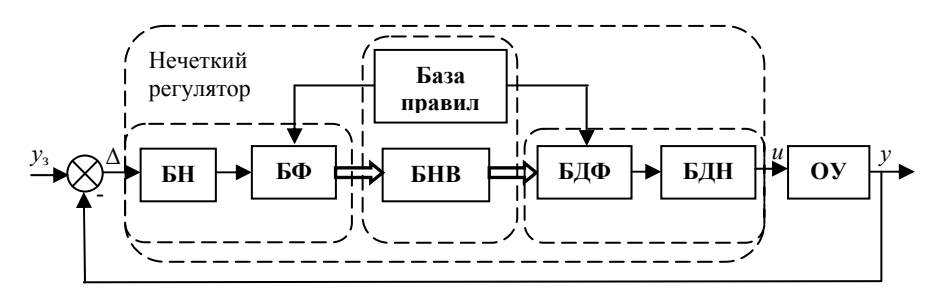

Рис. 5.1. Функциональная схема нечеткой САУ

В блоке нормирования (БН) измеренный сигнал ошибки управления (и ее производной) умножением на масштабные коэффициенты приводятся к ограниченному интервалу [-1,+1].

Блок фаззификации (БФ) определяет значение некоторой функции принадлежности, соответствующее нормированному значению ошибки управления (и ее производной).

Блоки дефаззификации (БДФ) и денормирования (БДН) выполняют обратные процедуры: по нескольким "усеченным" функциям принадлежности вычисляется значение нормированного управляющего воздействия и соответствующее ему ненормированное значение

# 5.2. ОСНОВНЫЕ ПОНЯТИЯ НЕЧЕТКОЙ ЛОГИКИ

Во многих реальных задачах прикладных исследований и в повседневной практике жесткий двузначный принцип классификации обычной логики недостаточно гибок для математического описания сложных явлений и процессов, не оправдан для формализации некоторых понятий и высказываний, используемых в естественном языке. Поэтому такие лингвистические понятия, как "чуть больше", "чуть меньше", "нормально", используемые в житейской и технологической практике не могут быть описаны и проанализированы с помощью классических понятий теории множеств и математической логики

Для адекватного представления свойств объекта вводится понятие лингвистической переменной х, значениями которой являются слова или фразы естественного языка, называемые термами.

Если фактическая переменная, например, температура х в жилом помещении характеризуется понятиями: "нормальная" (19°С-21°С). "прохладная" (17°С - 19°С), "теплая" (21°С - 23°С), то совокупность этих значений "прохладная", "нормальная" и т.д. рассматривается как лингвистическая переменная. Совокупность значений (названий) лингвистической переменной образует терм-множество, а сама исходная переменная х называется базовой.

Ограничение на значения базовой переменной, в соответствии с которым каждому ее значению ставится в соответствие число из интервала [0.1]. называется функцией принадлежности (ФП) и обозначается  $u(x)$ . Например, график ФП  $u(x)$  для терма "нормальная температура" может иметь вид, представленный на рис. 5.2.

На практике вместо абсолютных значений базовой переменной используют ее нормированные значения. При этом достаточно удобной оказывается система, например из 3 ФП (рис. 5.3), которая охватывает следующие универсальные лингвистические значения: ОБ - отрицательное большое, ПН - приблизительно ноль (норма), ПБ - положительное большое

Процедура введения терм-множества с функциями принадлежности и установления конкретного значения  $\mu(x^*)$ , соответствующего измеренному значению  $x^*$ , называется фаззификацией.

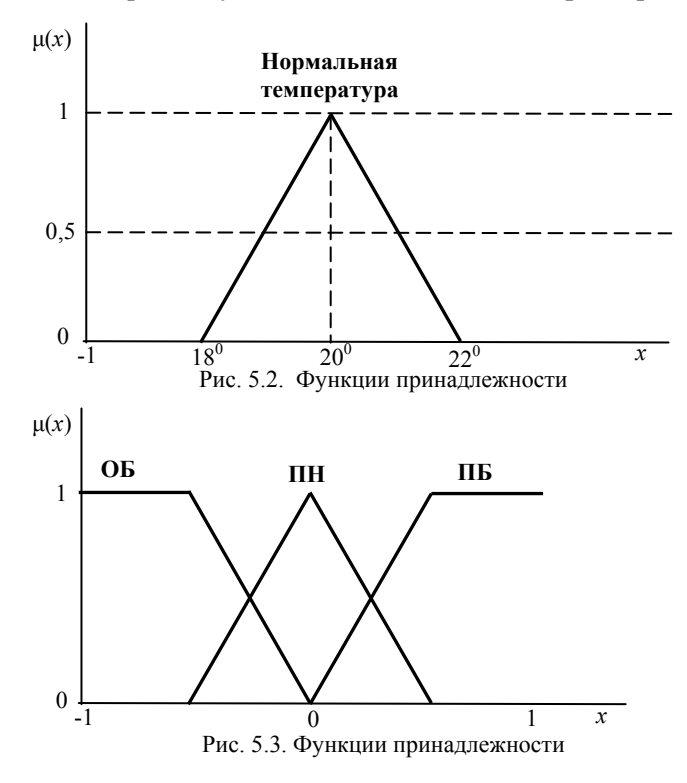

46

Логические операции в нечеткой логике производятся над нечеткими логическими переменными (функциями принадлежности), истинность которых характеризуется значениями во всем интервале [0,1].

Различают:

Фаззи - логическое отрицание ("НЕ")

$$
\mu(\overline{x}) = 1 - \mu(x) \tag{5.1}
$$

Фаззи - логическую дизъюнкцию ("ИЛИ")

$$
\mu(x \wedge y) = \max\{\mu(x), \mu(y)\}\tag{5.2}
$$

Фаззи - логическую конъюнкцию ("И")

$$
\mu(x \vee y) = \min\{\mu(x), \mu(y)\}\tag{5.3}
$$

В формулах (5.1), (5.2) и (5.3)  $\mu(x)$  и  $\mu(y)$  функции принадлежности физических переменных х и у, соответственно.

Синтез алгоритма нечеткого регулятора заключается в разработке нечетких правил, связывающих лингвистические переменные. Совокупность таких правил описывает стратегию управления. Правила в общем случае имеют вид

> {ЕСЛИ... Глосылка 11. ТОГЛА... Гзаключение 11} ИЛИ {ЕСЛИ... [посылка 2], ТОГДА... [заключение 2]} ИЛИ {ЕСЛИ... [посылка n], ТОГДА... [заключение n] }.

Причем часть "ЕСЛИ" представляет собой обычно высказывание о лингвистических значениях входных переменных нечеткого регулятора, а часть "ТОГДА" - высказывание о соответствующем лингвистическом значении управляющего воздействия. Часто каждая посылка содержит высказывания относительно двух и более входных переменных, соединенных союзом "И" либо союзом "ИЛИ"

Переход к части "ТОГДА" может выполняться различными правилами, например, широко используется правило Мамдани.

Результирующая функция принадлежности, которая характеризует всю совокупность правил, соединенных между собой союзом "ИЛИ", определяется по формуле (5.2), при союзе "И" используется формула (5.3). Затем выполняется процедура объединения правил (5.2) и (5.3), в результате которой образуется объединенная геометрическая фигура.

Заключительная процедура управляющего синтеза алгоритма - дефаззификация сводится к определению значения управляющего воздействия. Она выполняется чаще всего по методу центра тяжести, согласно которому для непрерывной функции  $\mu(u)$ искомое значение управляющего воздействия определяется как абсцисса и\* центра тяжести площади фигуры, образованной этой функнией и осью и.

На практике используется упрощенная формула

$$
u^* \approx \frac{\sum_{i=1}^n u_i \mu_{pi}(u)}{\sum_{i=1}^n \mu_{pi}(u)},
$$
\n(5.4)

где  $u_i$ - абсцисса среднего (центрального) значения i-того выходного множества управляющих воздействий;  $\mu_{ni}(u)$  - функция принадлежности - высота отсечения - і-того выходного множества управляюших воздействий.

## 5.3. РАСЧЕТ УПРАВЛЯЮЩЕГО ВОЗДЕЙСТВИЯ НЕЧЕТКОГО РЕГУЛЯТОРА С ПОМОШЬЮ **FUZZY LOGIC TOOLBOX MATLAB**

Fuzzy Logic Toolbox - это пакет прикладных программ, входящих в состав среды MatLab. Он позволяет создавать системы нечеткого логического вывода и нечеткой классификации в рамках среды MatLab с возможностью их интегрирования в Simulink.

Fuzzy Logic Toolbox содержит следующие категории программных инструментов:

• функции;

 $\bullet$ интерактивные модули с графическим пользовательским интерфейсом;

- блоки для пакета Simulink:
- демонстрационные примеры.

Рассмотрим пример. Необходимо рассчитать управляющее воздействие нечеткого регулятора  $u^*$  для конкретного случая, когда ошибка управления  $\Delta^{*}=0.15$  и первая производная от ошибки управления  $\Delta^{*}$ <sup>2</sup>=0,1. Упрощенный алгоритм нечеткого управления представлен следующими правилами:

> Правило 1: ЕСЛИ ∆=ПН И ∆'=ПБ, ТОГДА и=ОБ. Правило 2: ЕСЛИ ∆=ПН И ∆'=ПН, ТОГДА и=ПН.

Упрощенные функции принадлежности ошибки  $\Delta$  и ее произволной Д' имеют вил. привеленный на рис. 5.4. Функция приналлежности управляющего воздействия и приведена на рис. 5.5.

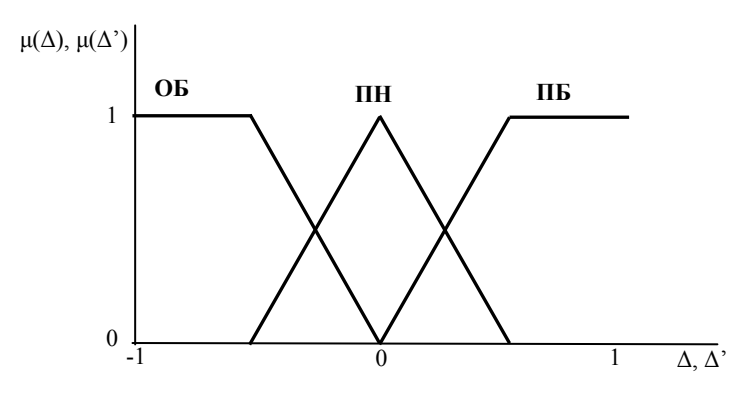

Рис. 5.4. Функции принадлежности ошибки и ее производной

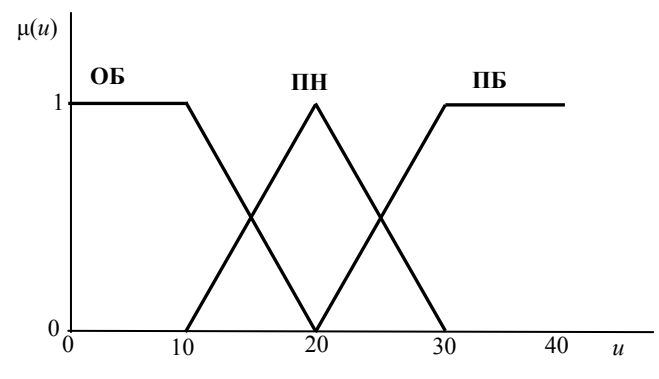

Рис. 5.5. Функции принадлежности управляющего воздействия

На рис. 5.6, рис. 5.7 и рис. 5.8. приведены, заданные в Fuzzy Logic Toolbox, функции принадлежности ошибки управления, ее производной и управляющего воздействия, соответственно. На рис. 5.9 представлен редактор базы знаний с введенными правилами нечеткого вывода. На рис. 5.10 приведено окно визуализации нечеткого логического вывода с указанием значений входных переменных, для которых выполняется логический вывод, и значения управляющего воздействия, определенного по методу центра тяжести.

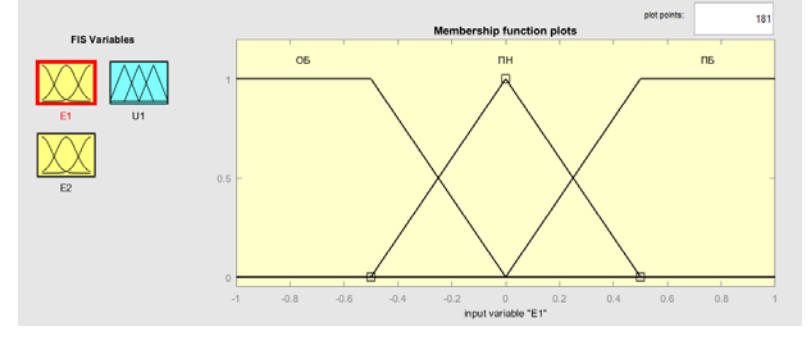

Рис. 5.6. Функции принадлежности ошибки, заданные в FIS-редакторе Fuzzy Logic Toolbox

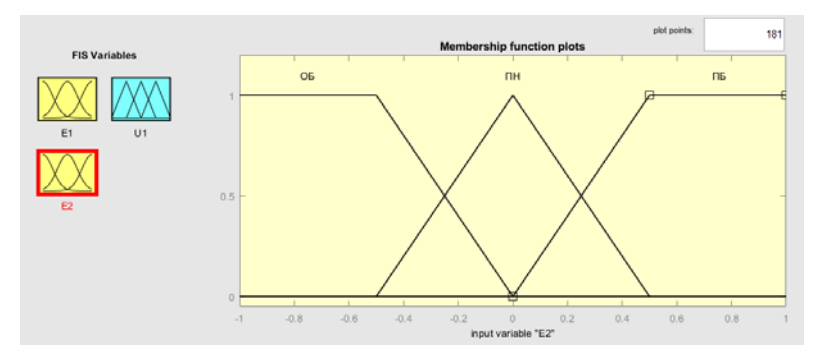

Рис. 5.7. Функции принадлежности производной от ошибки, заданные в FIS-редакторе Fuzzy Logic Toolbox

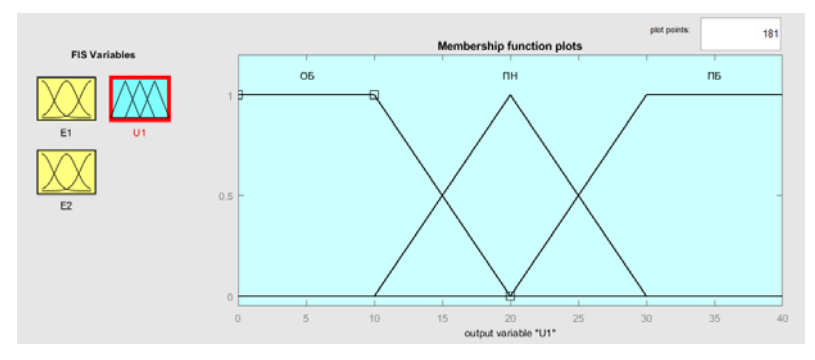

Рис. 5.8. Функции принадлежности управляющего воздействия, заданные в FIS-редакторе Fuzzy Logic Toolbox

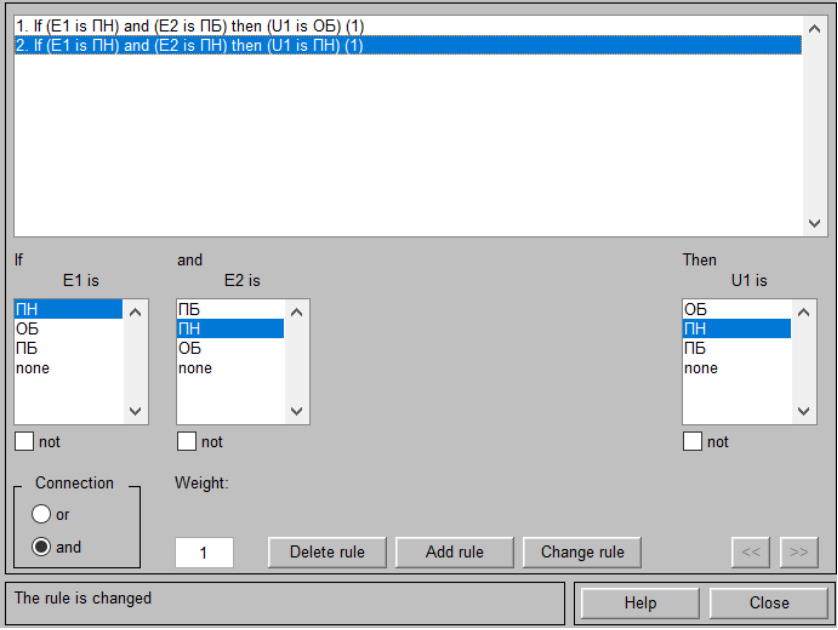

Рис. 5.9. База правил, сформулированных в RuleEditor Fuzzy Logic Toolbox

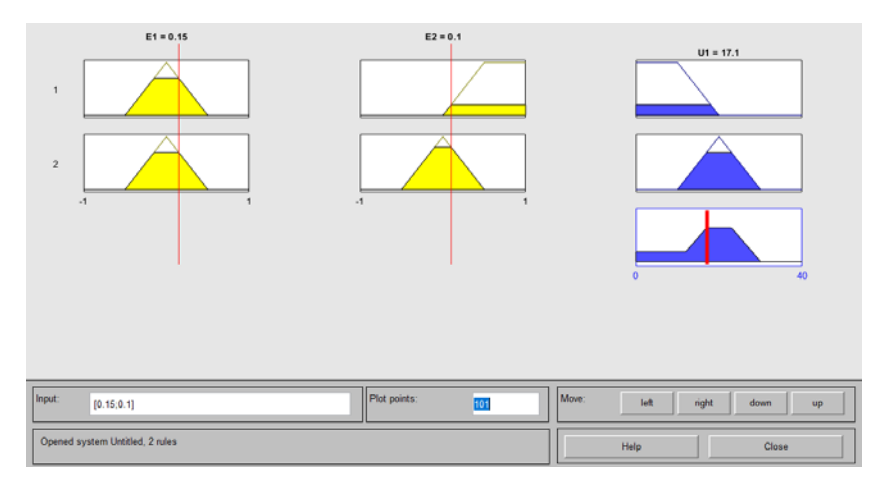

Рис. 5.10. Визуализация нечеткого логического вывода в RuleViewer Fuzzy Logic Toolbox

Таким образом, для применяемого алгоритма нечеткого управления и заданных значений ошибки управления и первой производной от ошибки управляющее воздействие нечеткого регулятора *u\*=*17,1.

# **БИБЛИОГРАФИЧЕСКИЙ СПИСОК**

1. *Борисевич А.В.* Теория автоматического управления: элементарное введение с применением MATLAB [Электронный ресурс] - М.: Инфра-М, 2014. - 200 с.

2*. Гайдук А.Р.* Теория автоматического управления в примерах и задачах с решениями в MATLAB [Электронный ресурс] : учеб. пособие / А.Р. Гайдук, В.Е. Беляев, Т.А. Пьявченко. — Электрон. дан. — Санкт-Петербург : Лань, 2017. — 464 с.

3. *Глазырин Г.В.* Теория автоматического регулирования [Электронный ресурс] - Новосиб.:НГТУ, 2014. - 168 с.

4. *Стороженко С.В.* Теория автоматического управления. линейные системы [Электронный ресурс]: Лаб. практикум / С.В. Стороженко, О.М. Большунова. - СПб. : Горн. ун-т, 2012. - 55 с.

5. Теория автоматического управления. Синтез систем автоматического управления объектами горного и нефтегазового производства. Методические указания к курсовой работе для студентов специальности 140604 / сост. С.В. Стороженко, А.А. Коржев. - СПб. : Горн. ун-т, 2010. - 58 с.

6. https://exponenta.ru/

# **СОДЕРЖАНИЕ**

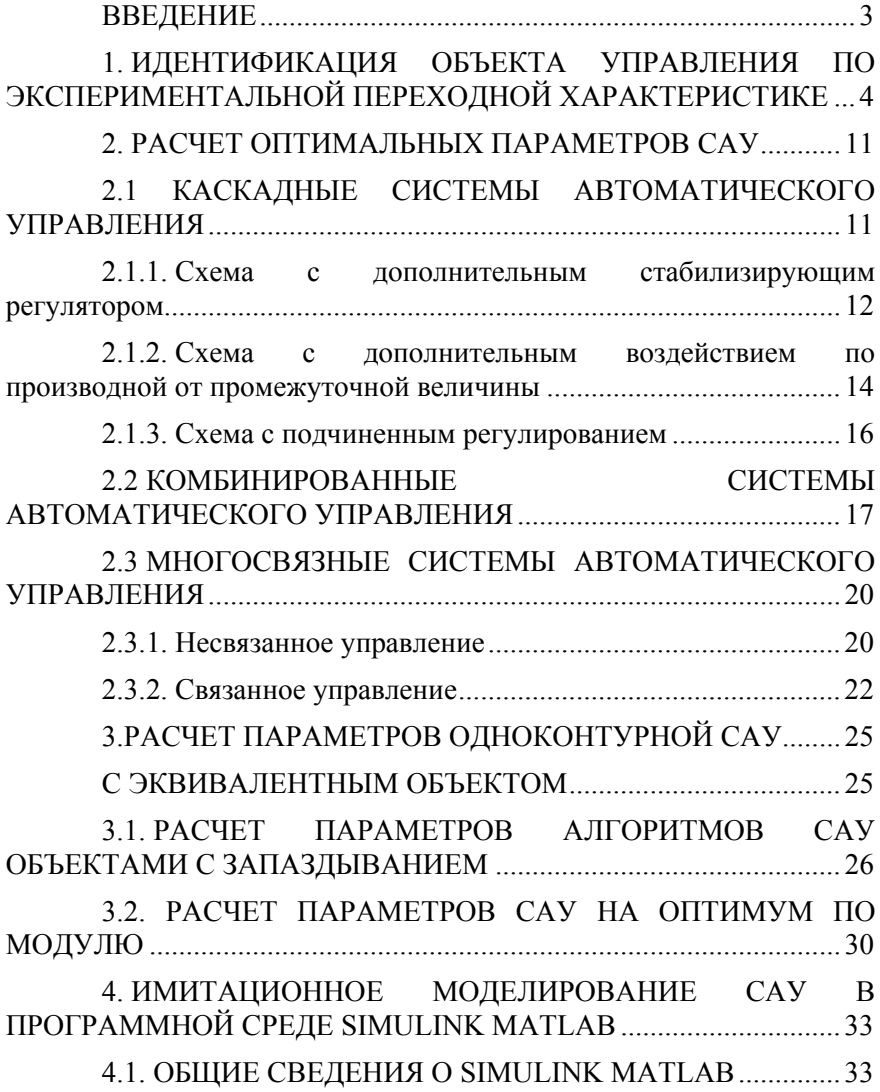

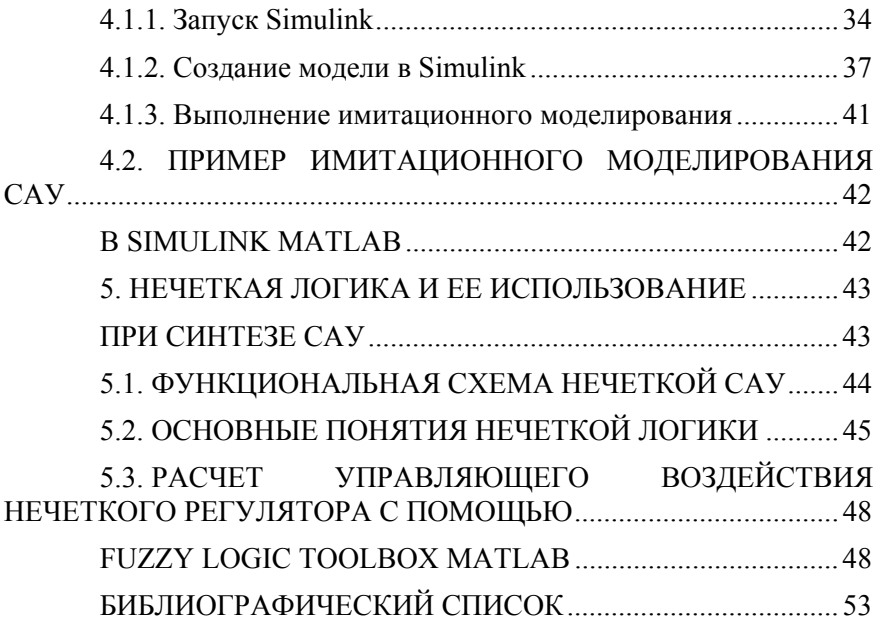

#### **ТЕОРИЯ АВТОМАТИЧЕСКОГО УПРАВЛЕНИЯ**

#### *Методические указания к курсовой работе для студентов бакалавриата направления 13.03.02*

Сост.: *О.М. Большунова*

Печатается с оригинал-макета, подготовленного кафедрой электроэнергетики и электромеханики

Ответственный за выпуск *О.М. Большунова*

Лицензия ИД № 06517 от 09.01.2002

Подписано к печати 26.05.2021. Формат  $60\times84/16$ . Усл. печ. л. 3,1. Усл.кр.-отт. 3,1. Уч.-изд.л. 2,9. Тираж 75 экз. Заказ 472.

Санкт-Петербургский горный университет РИЦ Санкт-Петербургского горного университета Адрес университета и РИЦ: 199106 Санкт-Петербург, 21-я линия, 2